# **APPENDIX B**

## **AVR INSTRUCTIONS EXPLAINED**

#### **OVERVIEW**

**In this appendix, we describe each intruction of the ATmega328. In many cases, a simple code example is given to clarify the instruction.**

Instructions are Copyright of Atmel Semiconductor, Inc. 2009, Used by Permission

### **SECTION B.1: INSTRUCTION SUMMARY**

#### **DATA TRANSFER INSTRUCTIONS**

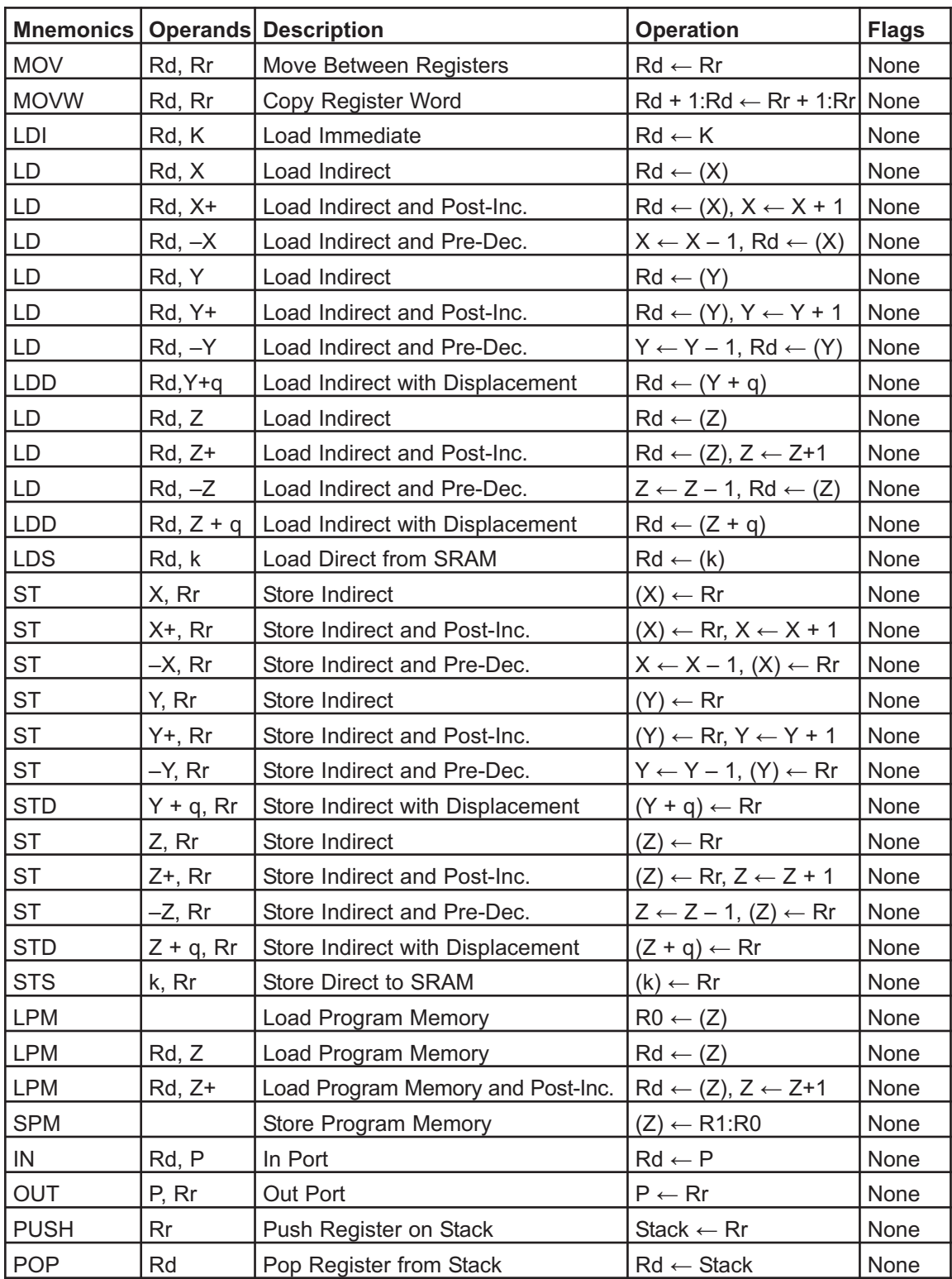

### **BRANCH INSTRUCTIONS**

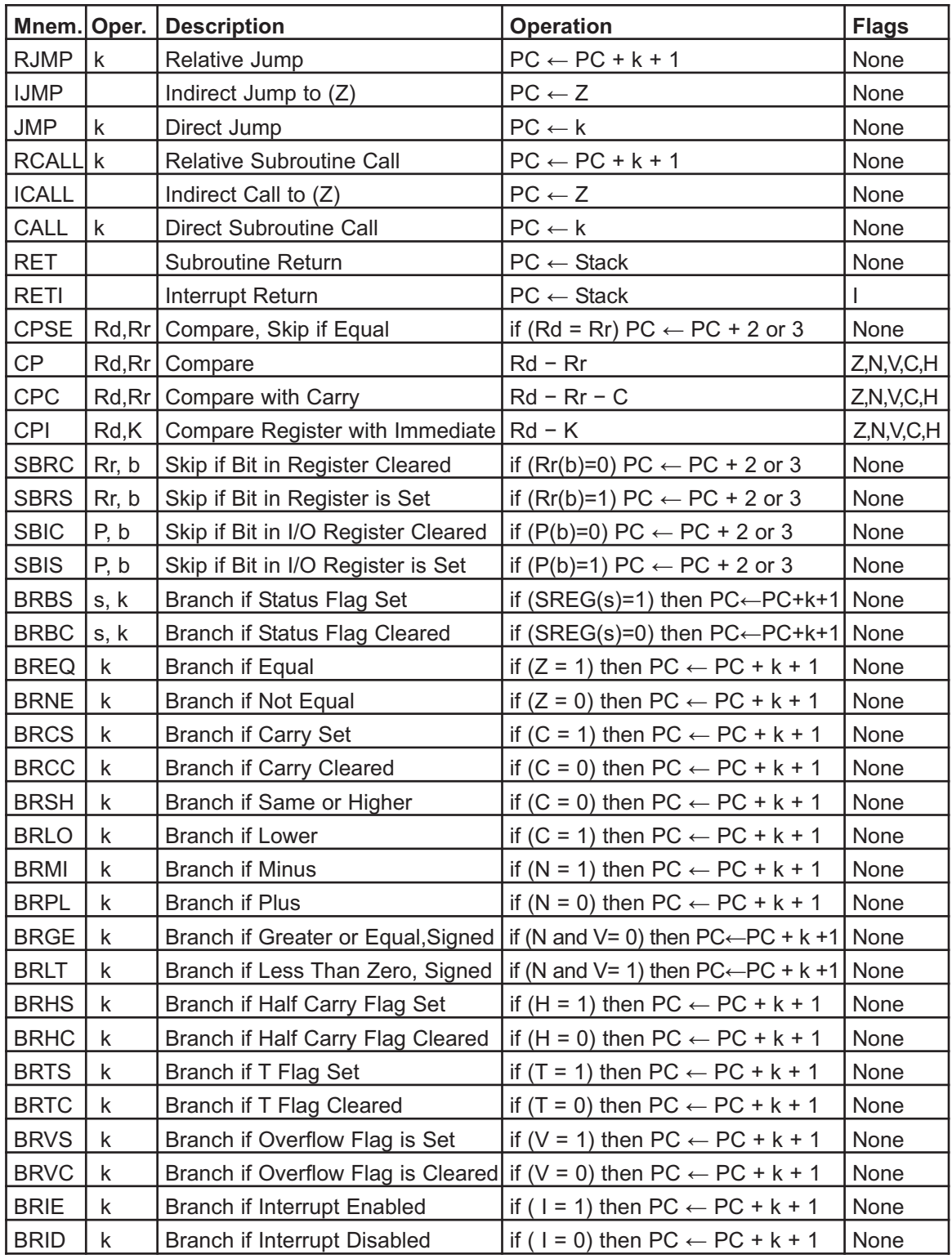

### **BIT AND BIT-TEST INSTRUCTIONS**

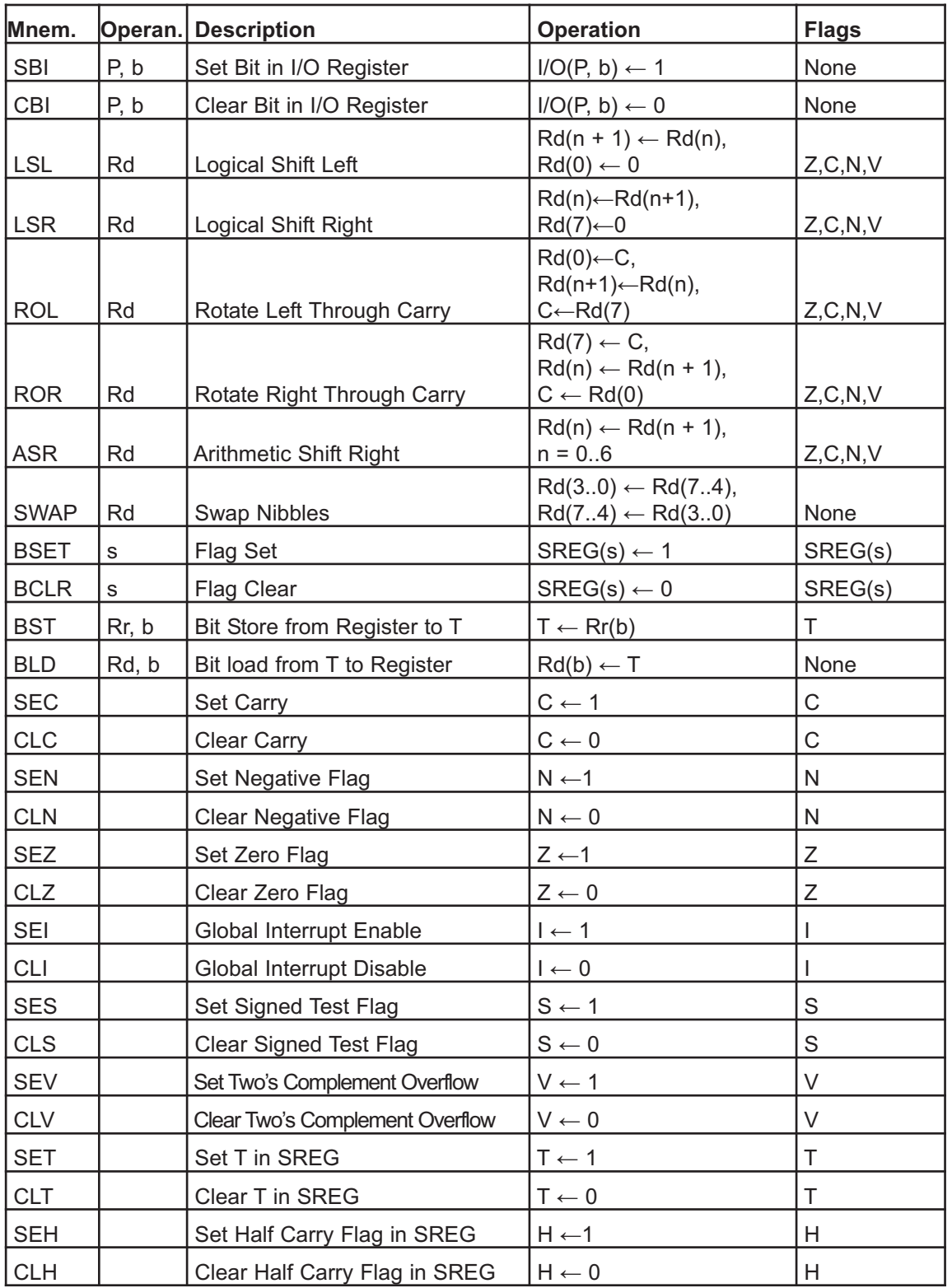

#### **ARITHMETIC AND LOGIC INSTRUCTIONS**

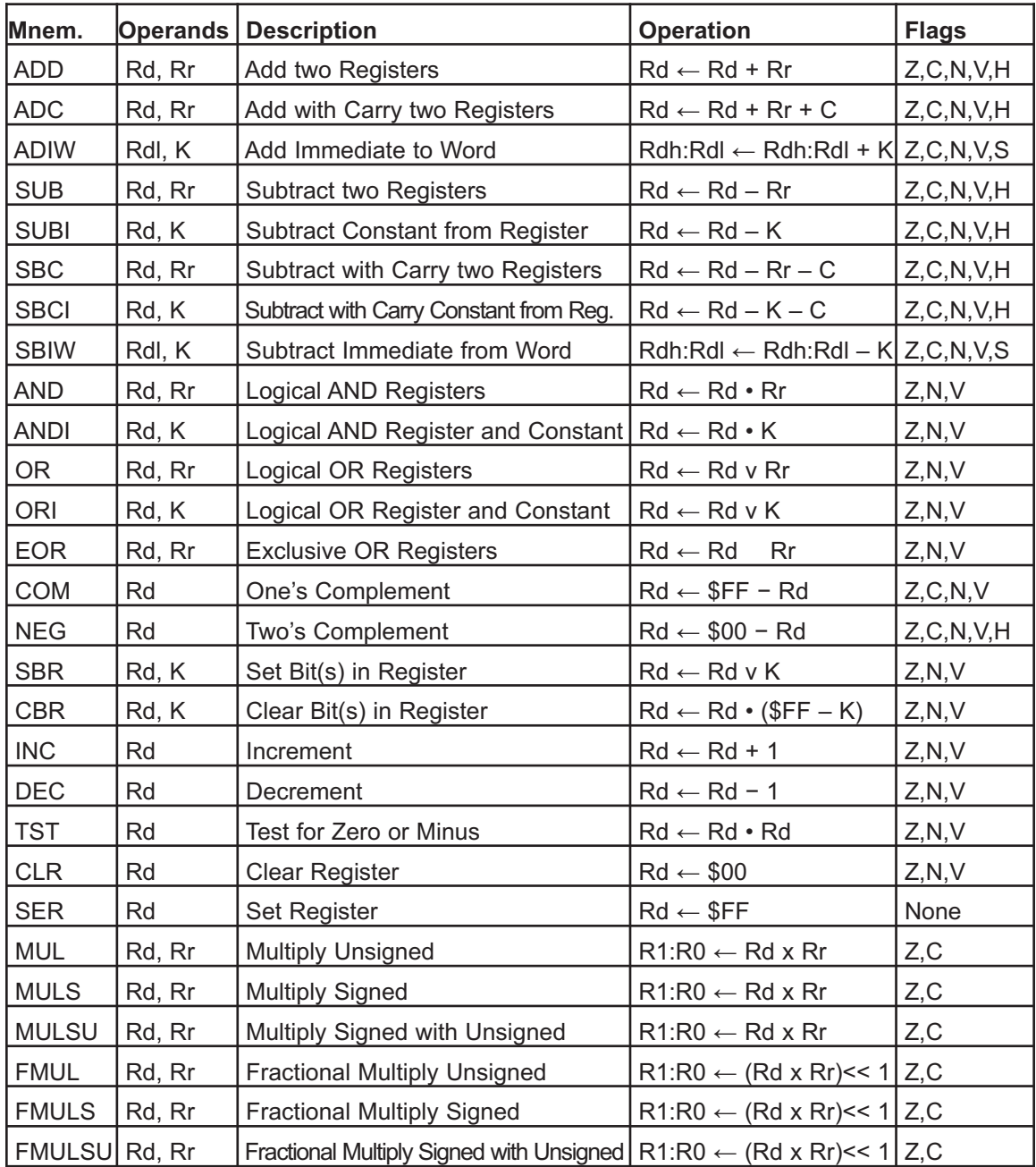

#### **MCU CONTROL INSTRUCTIONS**

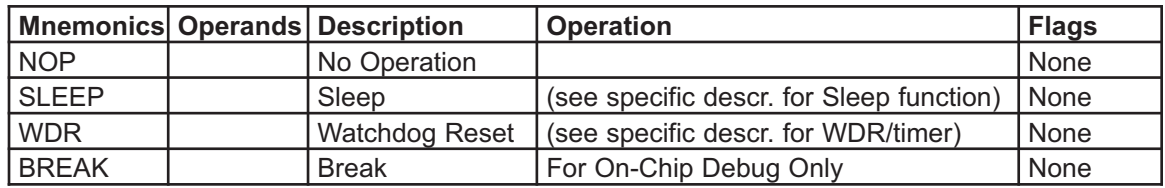

### **SECTION B.2: AVR INSTRUCTIONS FORMAT**

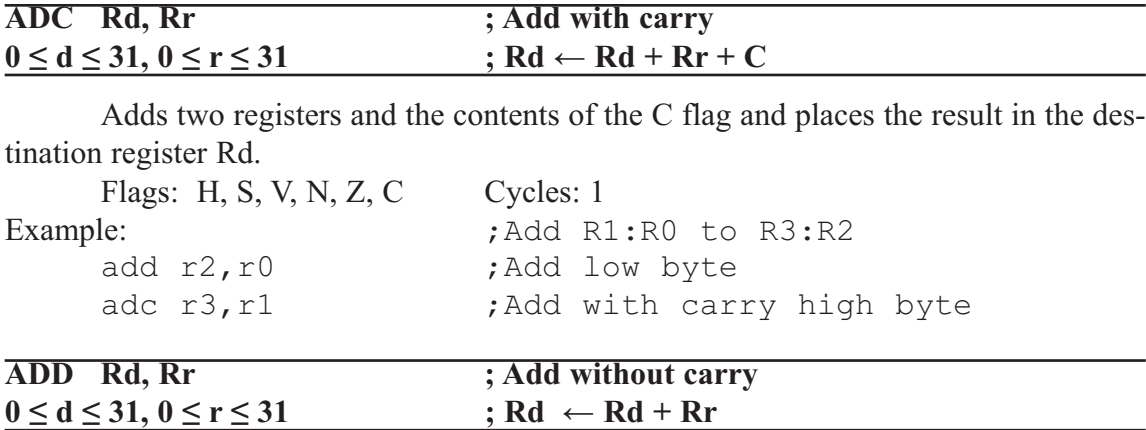

Adds two registers without the C flag and places the result in the destination register Rd.

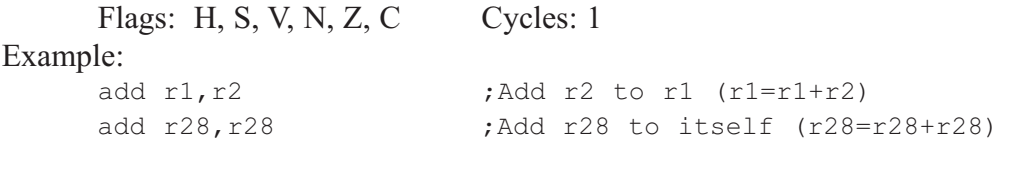

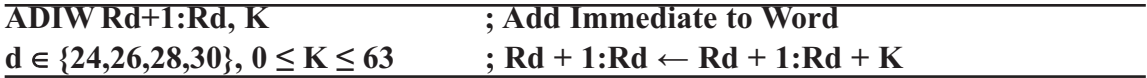

Adds an immediate value (0–63) to a register pair and places the result in the register pair. This instruction operates on the upper four register pairs, and is well suited for operations on the pointer registers.

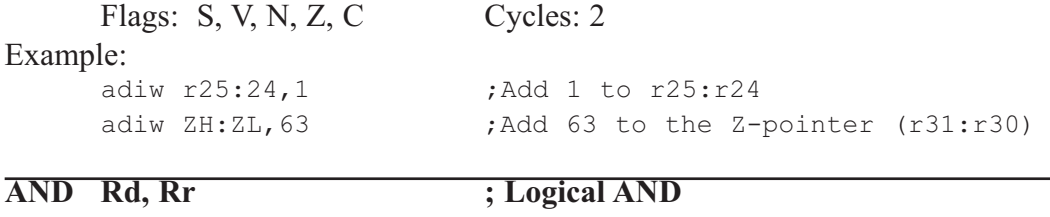

 $0 \le d \le 31, 0 \le r \le 31$  ; Rd  $\leftarrow$  Rd  $\cdot$  Rr

Performs the logical AND between the contents of register Rd and register Rr and places the result in the destination register Rd.

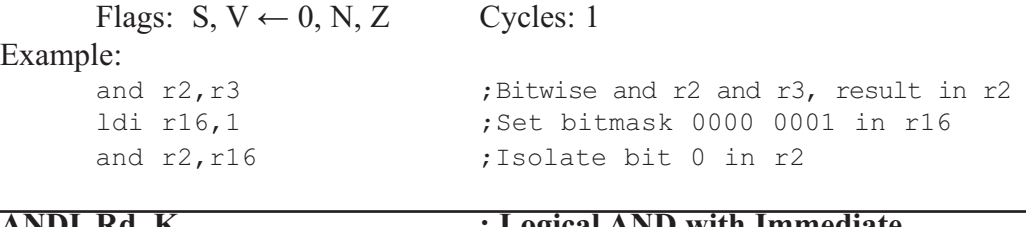

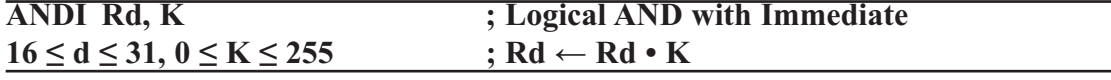

Performs the logical AND between the contents of register Rd and a constant and places the result in the destination register Rd.

Flags:  $S, V \leftarrow 0, N, Z$  Cycles: 1

#### Example:

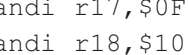

#### andi r17, \$0F ;Clear upper nibble of r17 andi r18, \$10 ;Isolate bit 4 in r18

#### **ASR Rd ; Arithmetic Shift Right**  $0 \le d \le 31$

Shifts all bits in Rd one place to the right. Bit 7 is held constant. Bit 0 is loaded into the C flag of the SREG. This operation effectively divides a signed value

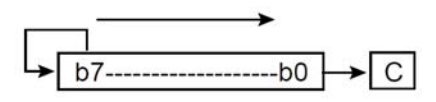

by two without changing its sign. The Carry flag can be used to round the result.

Flags: S, V, N, Z, C Cycles: 1 Example: ldi r16,\$10 ;Load decimal 16 into r16 asr r16 (asr r16 = r16 = r16 / 2) ldi r17,\$FC ;Load -4 in r17 asr r17 ; r17=r17/2

### **BCLR** s ; Bit Clear in SREG  $0 \leq s \leq 7$  ; SREG(s)  $\leftarrow 0$

Clears a single flag in SREG (Status Register). Flags: I, T, H, S, V, N, Z, C Cycles: 1

Example:

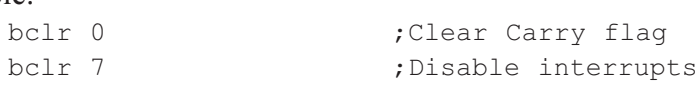

#### **BLD Rd, b ; Bit Load from the T Flag in SREG to a Bit in Register**  $0 \le d \le 31, 0 \le b \le 7$  ; Rd(b)  $\leftarrow$  T

Copies the T flag in the SREG (Status Register) to bit b in register Rd. Flags: --- Cycles: 1 Example: bst r1,2 ;Store bit 2 of r1 in T flag bld r0,4 ;Load T flag into bit 4 of r0

#### **BRBC s, k** ; **Branch if Bit in SREG is Cleared**  $0 \le s \le 7, -64 \le k \le +63$  ; If SREG(s) = 0 then  $PC \leftarrow PC + k + 1$ , else  $PC \leftarrow PC + 1$

Conditional relative branch. Tests a single bit in SREG (Status Register) and branches relatively to PC if the bit is set.

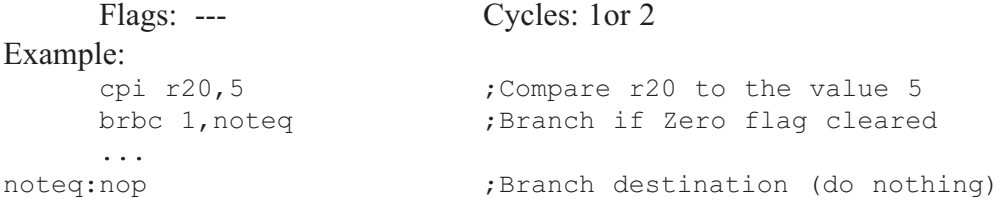

#### **BRBS** s, k ; Branch if Bit in SREG is Set  $0 \le s \le 7, -64 \le k \le +63$  ; If SREG(s) = 1 then  $PC \leftarrow PC + k + 1$ , else  $PC \leftarrow PC + 1$

Conditional relative branch. Tests a single bit in SREG (Status Register) and branches relatively to PC if the bit is set.

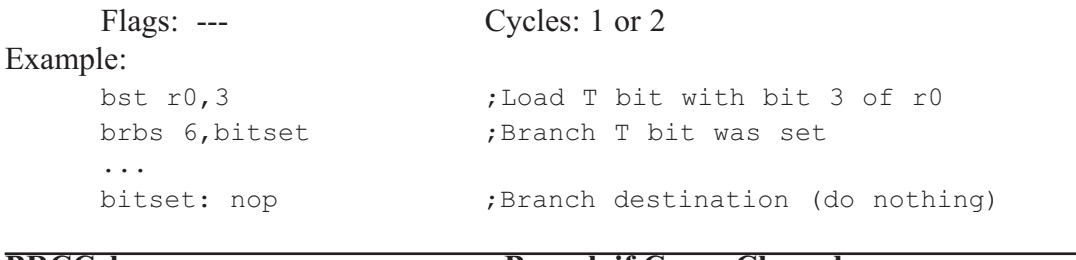

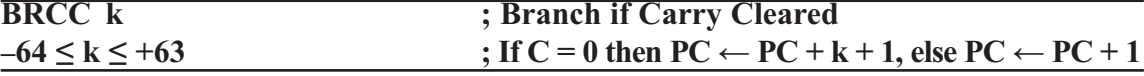

Conditional relative branch. Tests the Carry flag (C) and branches relatively to PC if C is cleared. Flags: --- Cycles: 1 or 2 Example:

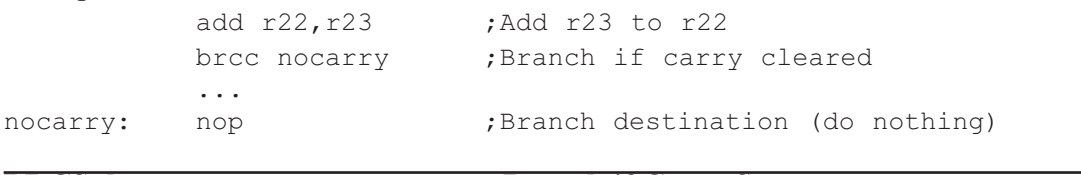

#### **BRCS k ; Branch if Carry Set**  $-64 \le k \le +63$  ; If C = 1 then PC  $\leftarrow$  PC + k + 1, else PC  $\leftarrow$  PC + 1

Conditional relative branch. Tests the Carry flag (C) and branches relatively to PC if C is set.

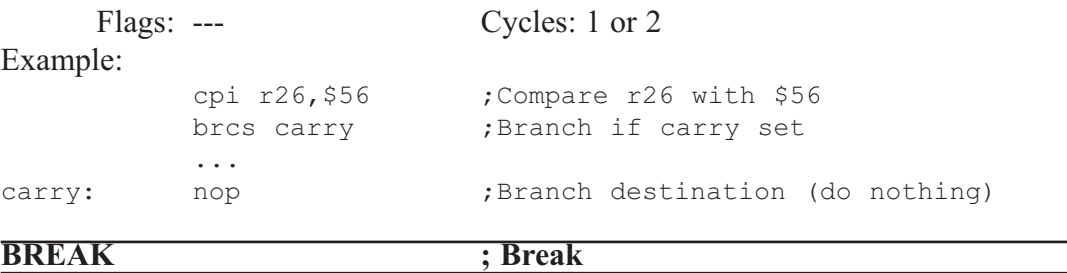

The BREAK instruction is used by the on-chip debug system, and is normally not used in the application software. When the BREAK instruction is executed, the AVR CPU is set in the stopped mode. This gives the on-chip debugger access to internal resources.

Flags: --- Cycles: 1

Example: ---

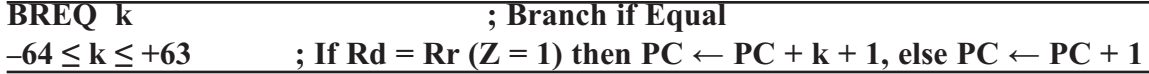

Conditional relative branch. Tests the Zero flag (Z) and branches relatively to PC if Z is set. If the instruction is executed immediately after any of the instructions CP, CPI, SUB, or SUBI, the branch will occur if and only if the unsigned or signed binary number represented in Rd was equal to the unsigned or signed binary number represented in Rr.

```
Flags: --- Cycles: 1 or 2
```
Example:

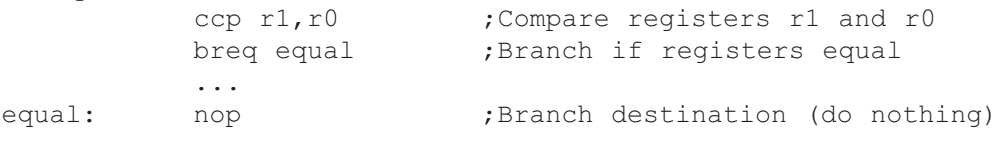

#### **BRGE k ; Branch if Greater or Equal (Signed)**  $-64 \le k \le +63$  ; If Rd  $\ge$  Rr (N $\oplus$ V = 0) then PC  $\leftarrow$  PC + k + 1, else PC  $\leftarrow$  PC + 1

Conditional relative branch. Tests the Signed flag (S) and branches relatively to PC if S is cleared. If the instruction is executed immediately after any of the instructions CP, CPI, SUB, or SUBI, the branch will occur if and only if the signed binary number represented in Rd was greater than or equal to the signed binary number represented in Rr.

Flags: --- Cycles: 1 or 2 Example: cp r11,r12 ;Compare registers r11 and r12 brge greateq  $\qquad$ ;Branch if r11  $\geq$  r12 (signed) ... greateg: nop ;Branch destination (do nothing) **BRHC k ; Branch if Half Carry Flag is Cleared**

## $-64 \le k \le +63$  ; If H = 0 then PC  $\leftarrow$  PC + k + 1, else PC  $\leftarrow$  PC + 1

Conditional relative branch. Tests the Half Carry flag (H) and branches relatively to PC if H is cleared.

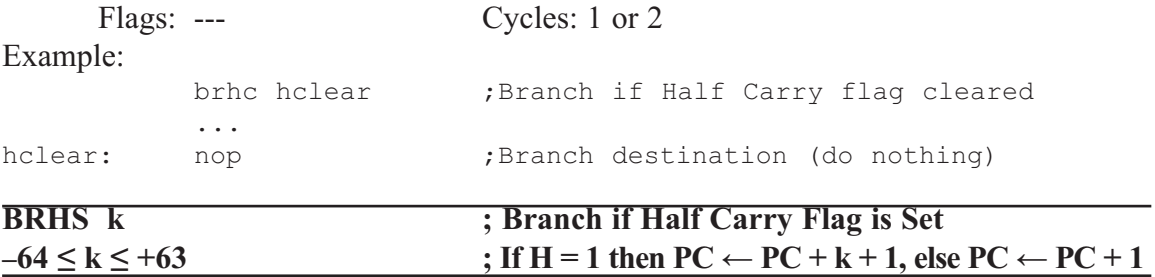

Conditional relative branch. Tests the Half Carry flag (H) and branches relatively to PC if H is set.

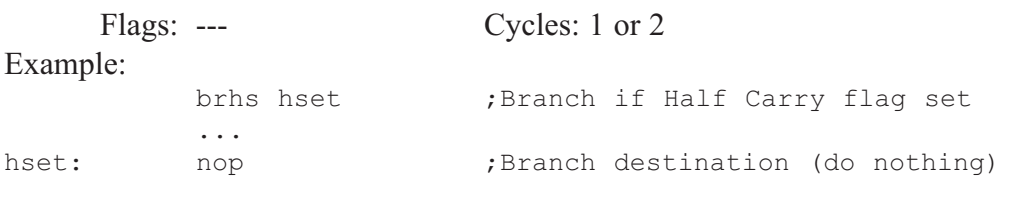

#### **BRID** k ; Branch if Global Interrupt is Disabled  $-64 \le k \le +63$  ; If I = 0 then PC←PC + k + 1, else PC←PC + 1

Conditional relative branch. Tests the Global Interrupt flag (I) and branches relatively to PC if I is cleared.

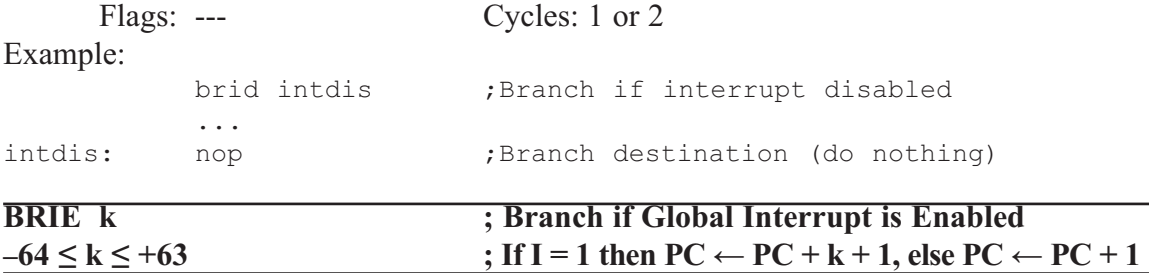

Conditional relative branch. Tests the Global Interrupt flag (I) and branches relatively to PC if I is set.

Flags: --- Cycles: 1 or 2

Example:

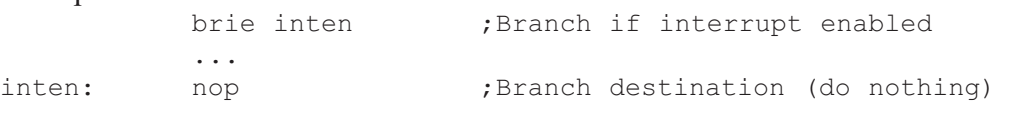

#### **BRLO** k ; Branch if Lower (Unsigned)  $-64 \le k \le +63$  ; If Rd < Rr (C = 1) then PC  $\leftarrow$  PC + k + 1, else PC  $\leftarrow$  PC + 1

Conditional relative branch. Tests the Carry flag (C) and branches relatively to PC if C is set. If the instruction is executed immediately after any of the instructions CP, CPI, SUB, or SUBI, the branch will occur if and only if the unsigned binary number represented in Rd was smaller than the unsigned binary number represented in Rr.

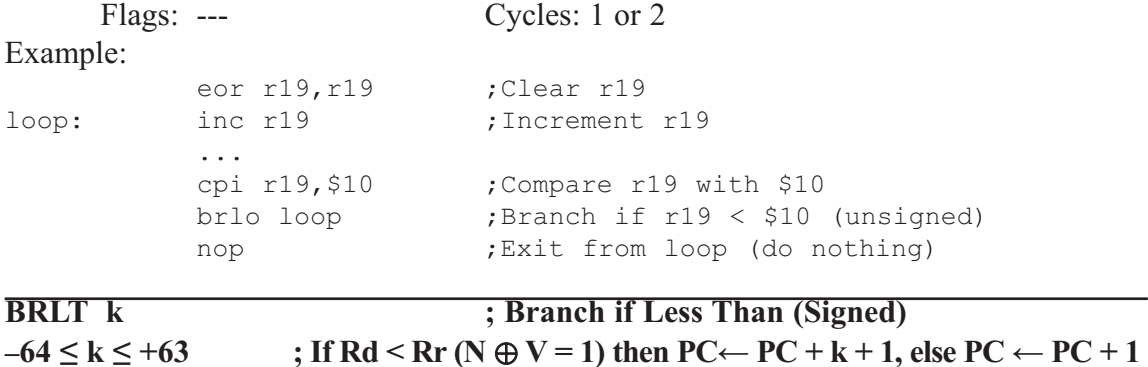

Conditional relative branch. Tests the Signed flag (S) and branches relatively to PC if S is set. If the instruction is executed immediately after any of the instructions CP, CPI, SUB, or SUBI, the branch will occur if and only if the signed binary number represented in Rd was less than the signed binary number represented in Rr.

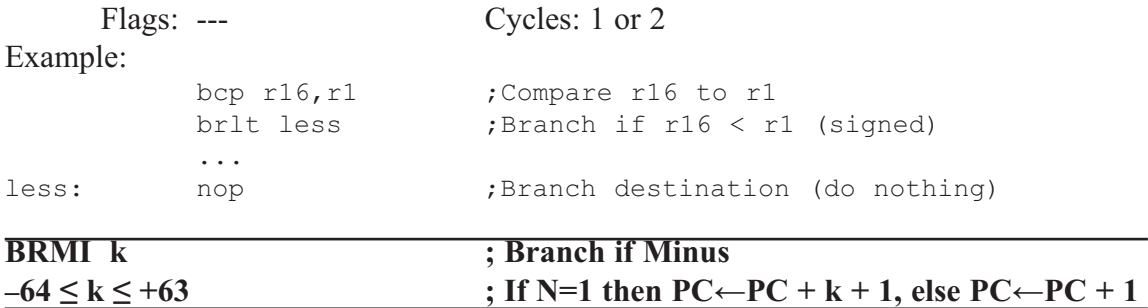

Conditional relative branch. Tests the Negative flag (N) and branches relatively to PC if N is set.

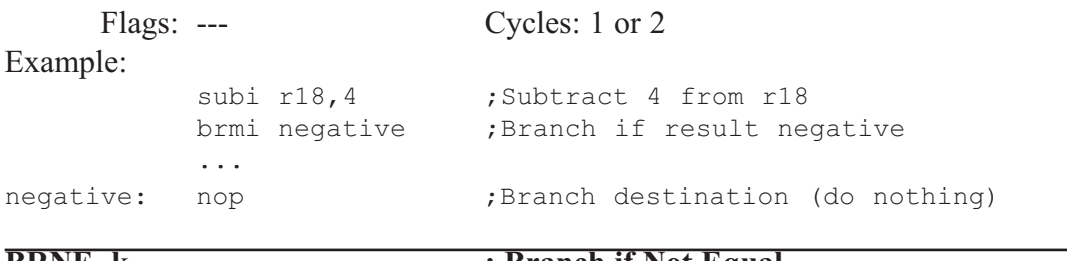

#### **BRNE** k ; Branch if Not Equal  $-64 \le k \le +63$  ; If Rd  $\neq$  Rr (Z = 0) then PC  $\leftarrow$  PC + k + 1, else PC  $\leftarrow$  PC + 1

Conditional relative branch. Tests the Zero flag (Z) and branches relatively to PC if Z is cleared. If the instruction is executed immediately after any of the instructions CP, CPI, SUB, or SUBI, the branch will occur if and only if the unsigned or signed binary

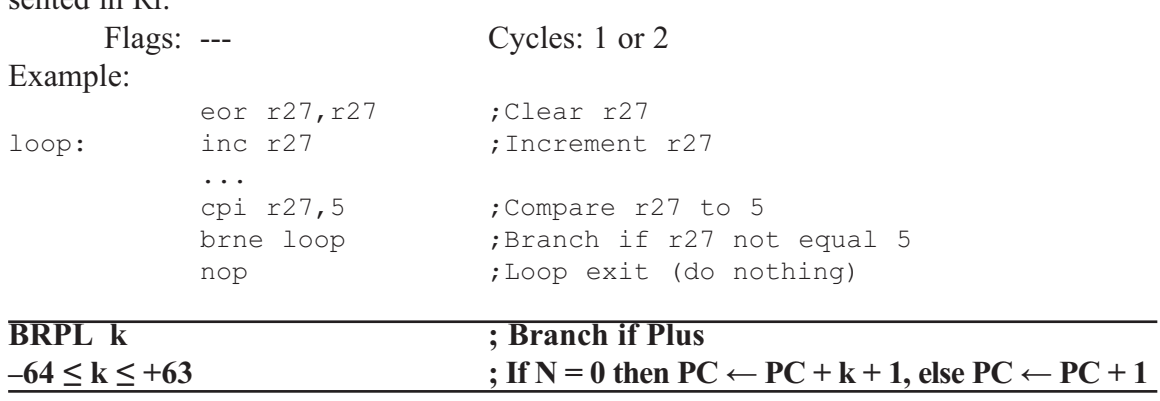

number represented in Rd was not equal to the unsigned or signed binary number represented in Rr.

Conditional relative branch. Tests the Negative flag (N) and branches relatively to PC if N is cleared.

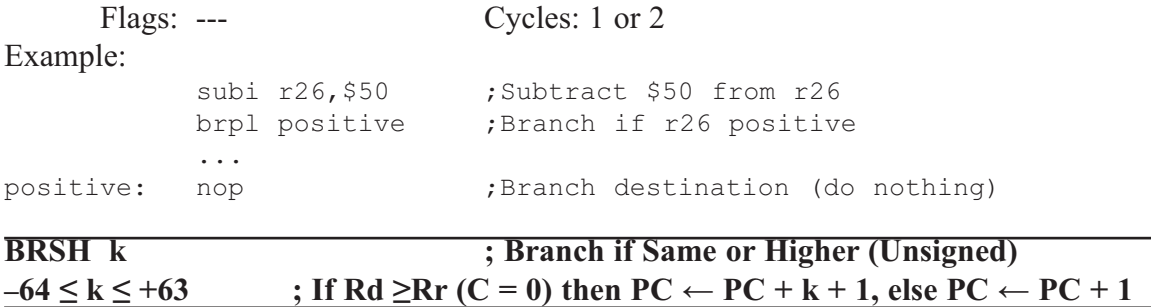

Conditional relative branch. Tests the Carry flag (C) and branches relatively to PC if C is cleared. If the instruction is executed immediately after execution of any of the instructions CP, CPI, SUB, or SUBI, the branch will occur if and only if the unsigned binary number represented in Rd was greater than or equal to the unsigned binary number represented in Rr.

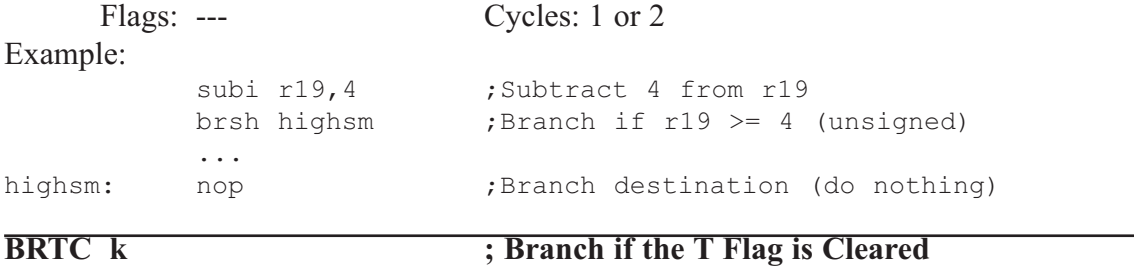

Conditional relative branch. Tests the T flag and branches relatively to PC if T is cleared.

 $-64 \le k \le +63$  ; If T = 0 then PC  $\leftarrow$  PC + k + 1, else PC  $\leftarrow$  PC + 1

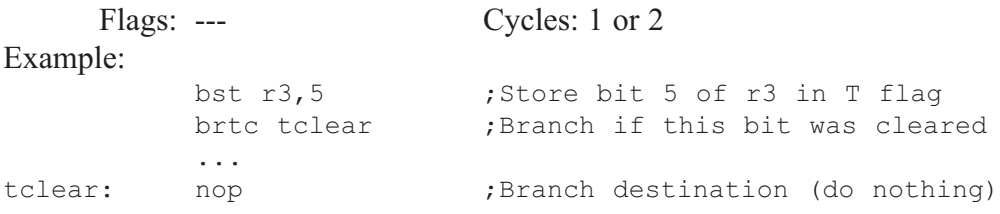

Conditional relative branch. Tests the T flag and branches relatively to PC if T is

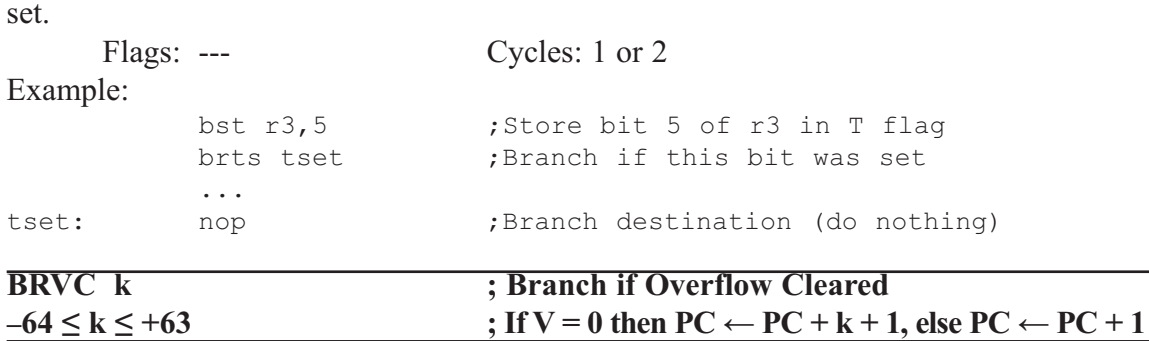

Conditional relative branch. Tests the Overflow flag (V) and branches relatively to PC if V is cleared.

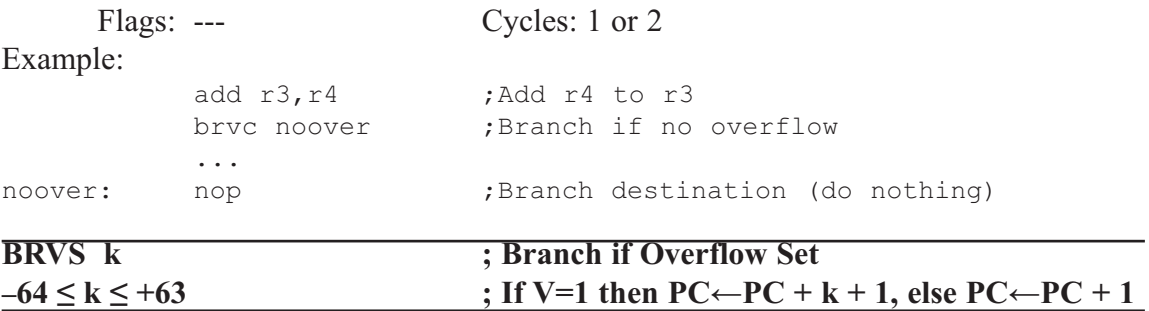

Conditional relative branch. Tests the Overflow flag (V) and branches relatively to PC if V is set.

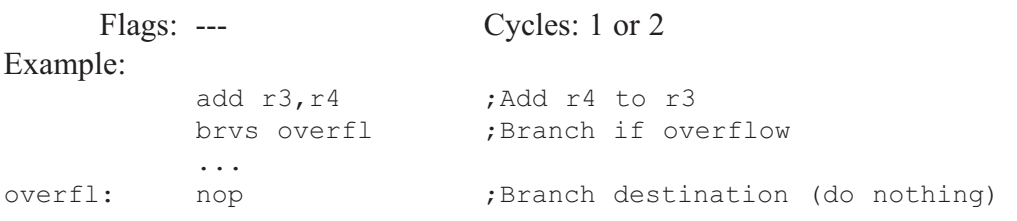

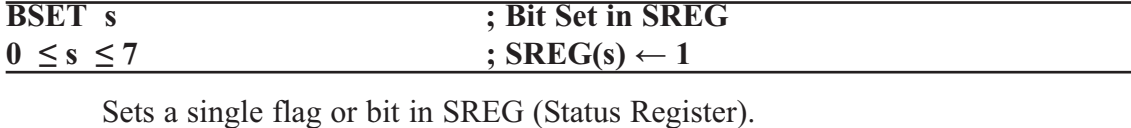

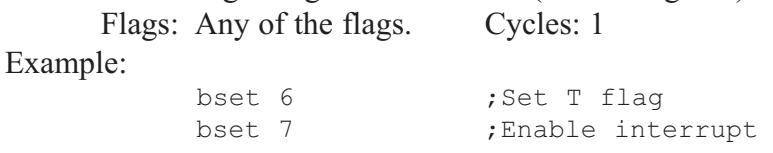

### **BST Rd,b ; Bit Store from Register to T Flag in SREG**  $0 \le d \le 31, 0 \le b \le 7$  ; T  $\leftarrow$  Rd(b)

Stores bit b from Rd to the T flag in SREG (Status Register).

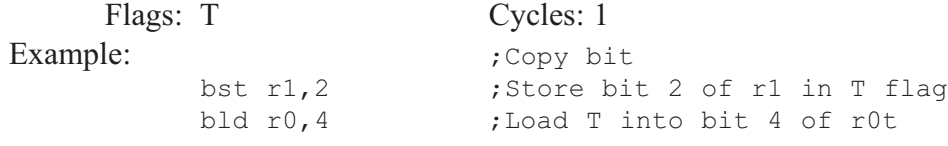

#### **CALL k ; Long Call to a Subroutine**  $0 \le k \le 64K$  (Devices with 16 bits PC) or  $0 \le k \le 4M$  (Devices with 22 bits PC)

Calls to a subroutine within the entire program memory. The return address (to the instruction after the CALL) will be stored onto the stack. (See also RCALL.) The stack pointer uses a post-decrement scheme during CALL.

Flags: --- Cycles: 4

```
Example:
```
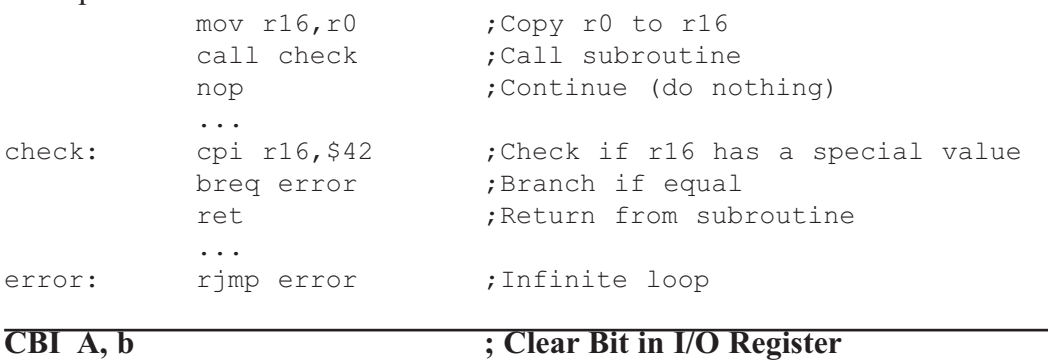

Clears a specified bit in an I/O Register. This instruction operates on the lower 32 I/O registers (addresses 0–31).

 $0 \le A \le 31, 0 \le b \le 7$  ;  $I/O(A,b) \leftarrow 0$ 

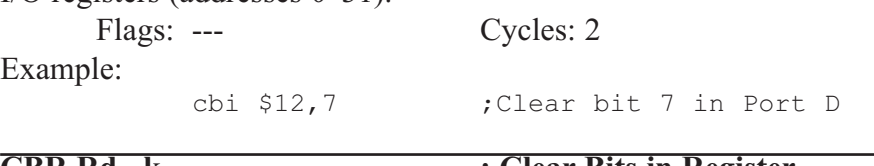

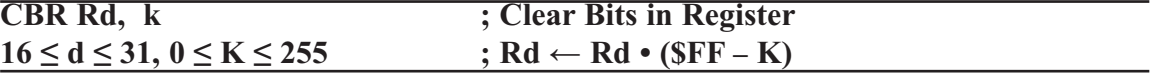

Clears the specified bits in register Rd. Performs the logical AND between the contents of register Rd and the complement of the constant mask K.

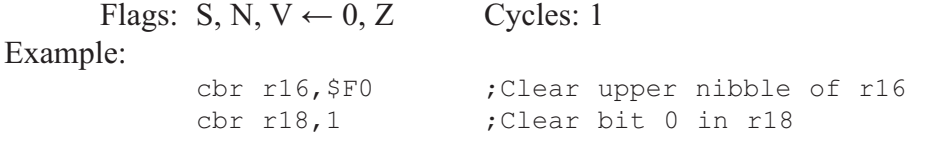

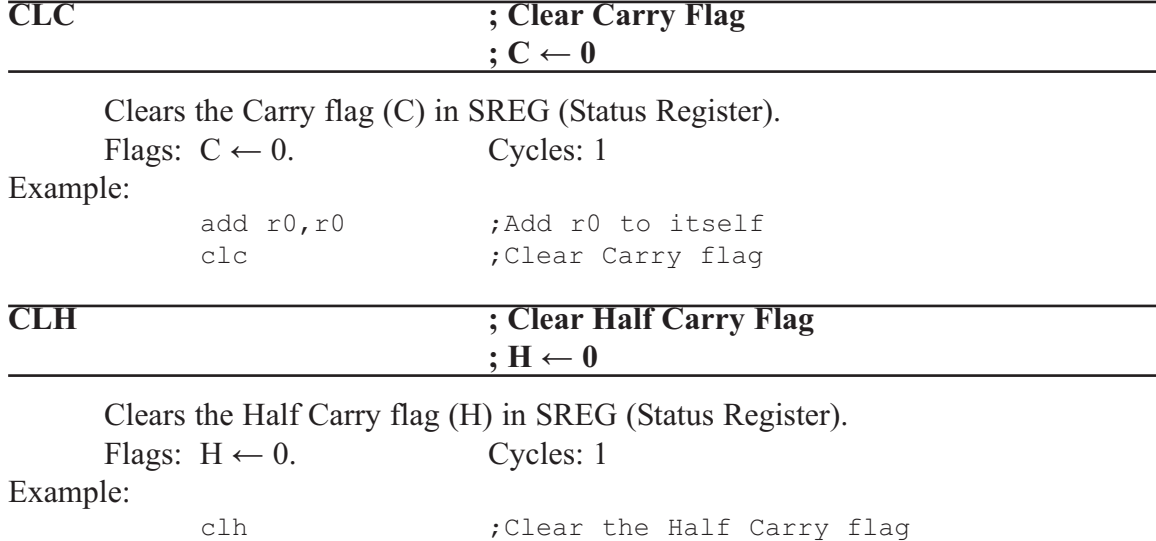

Clears the Global Interrupt flag (I) in SREG (Status Register). The interrupts will be immediately disabled. No interrupt will be executed after the CLI instruction, even if it occurs simultaneously with the CLI instruction.

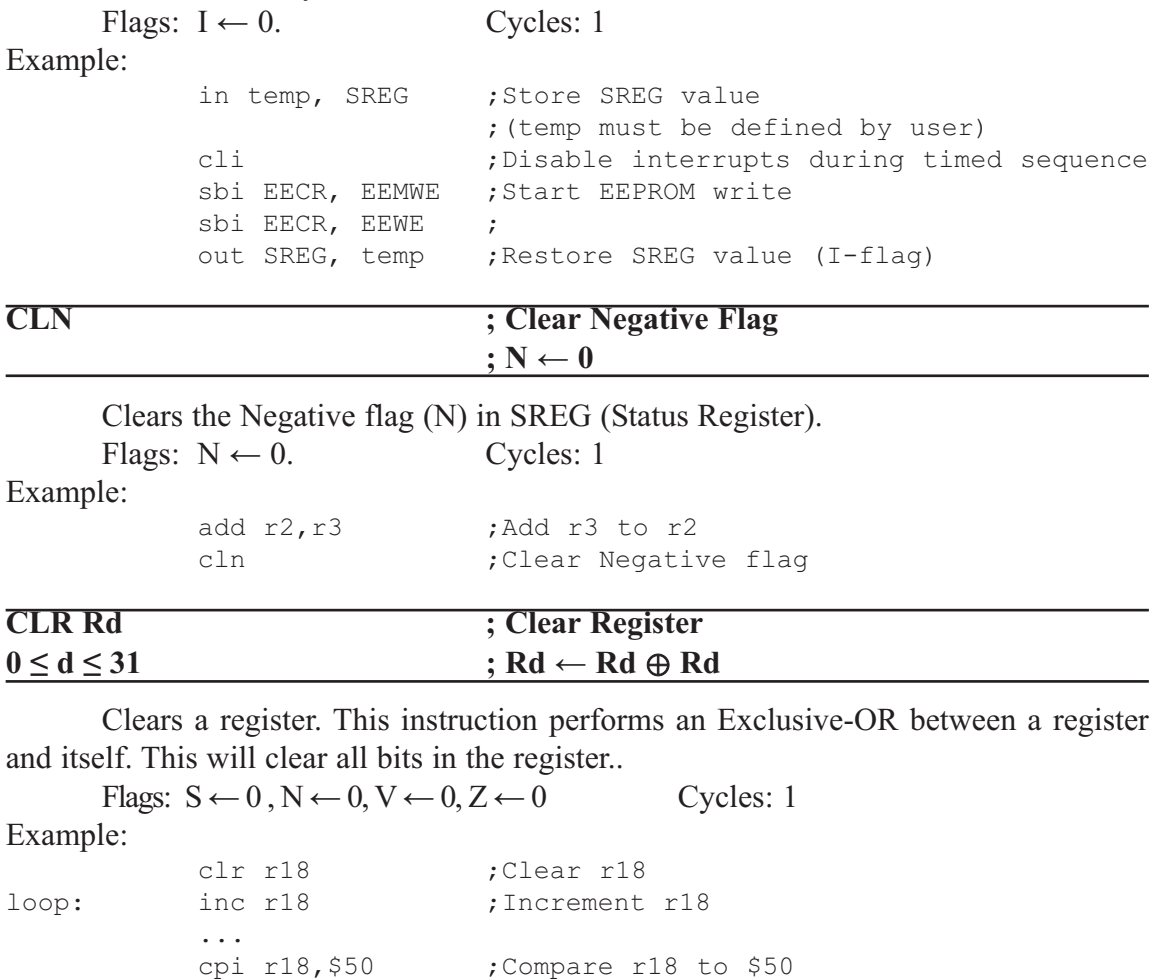

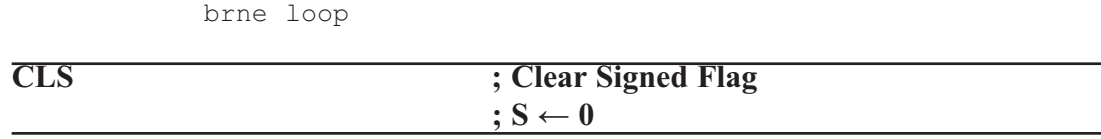

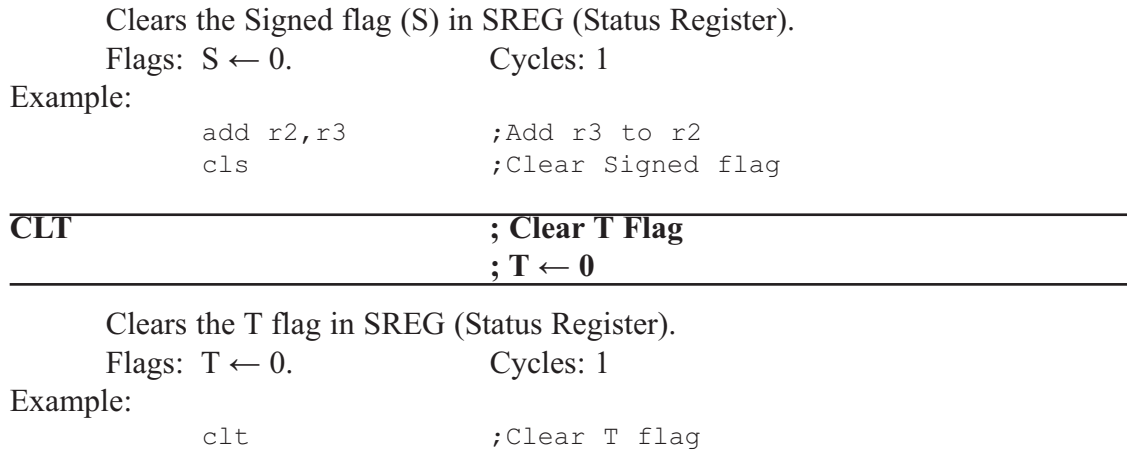

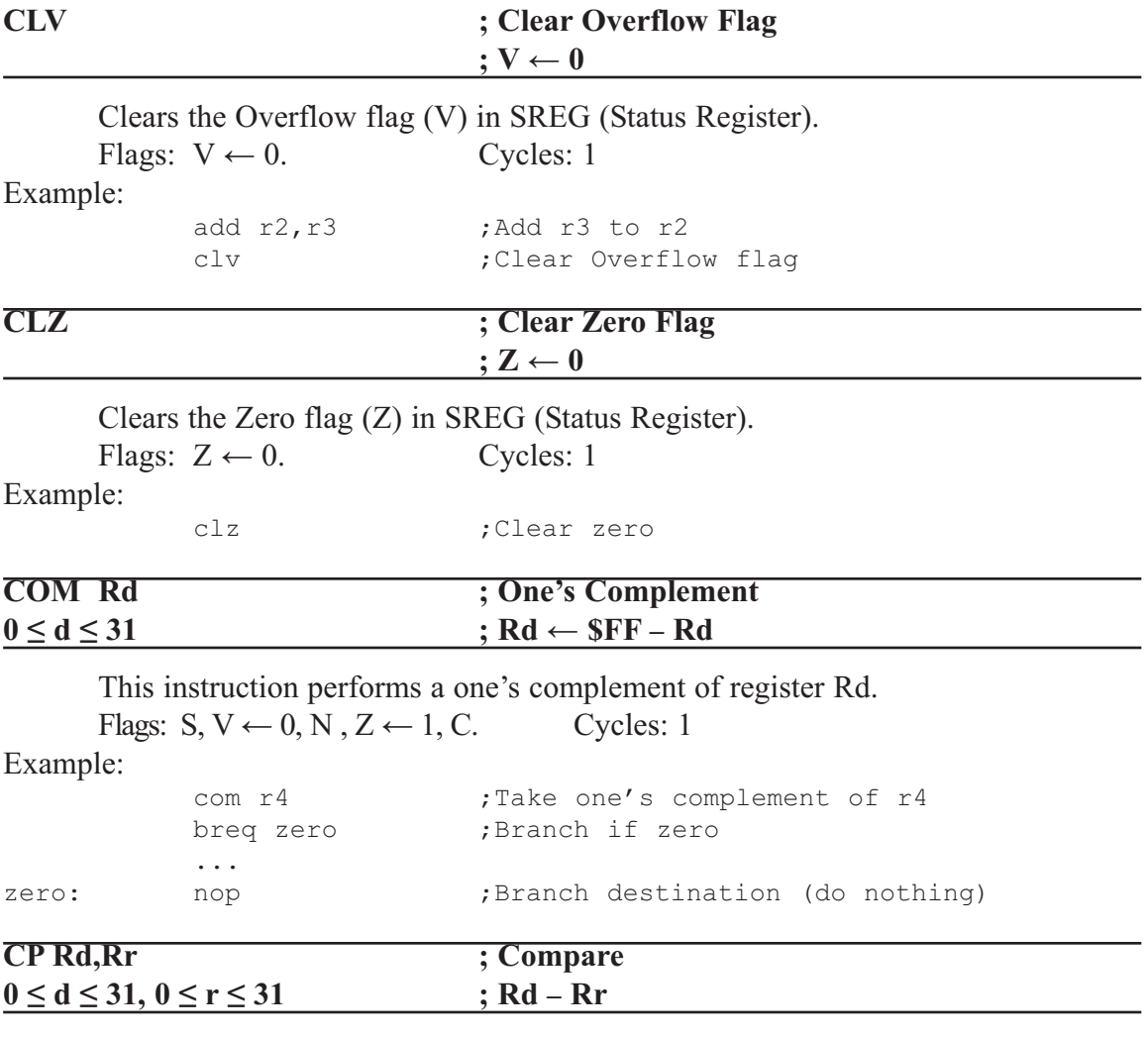

This instruction performs a compare between two registers, Rd and Rr. None of the registers are changed. All conditional branches can be used after this instruction.

Flags: H, S,V, N, Z, C. Cycles: 1

Example:

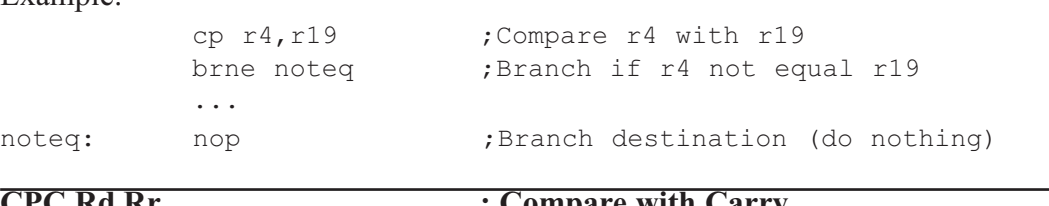

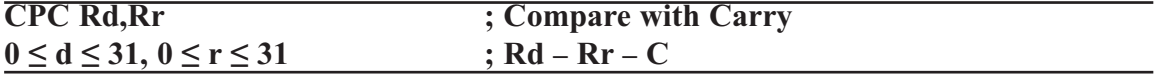

This instruction performs a compare between two registers, Rd and Rr, and also takes into account the previous carry. None of the registers are changed. All conditional branches can be used after this instruction.

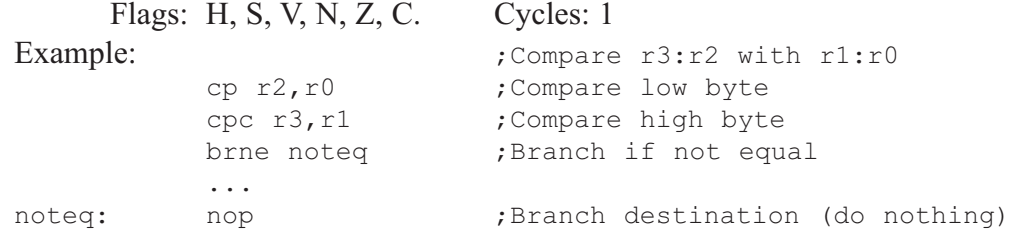

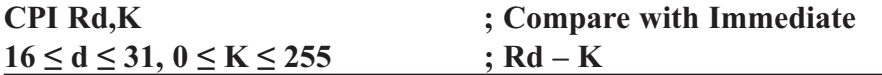

This instruction performs a compare between register Rd and a constant. The register is not changed. All conditional branches can be used after this instruction.

Flags: H, S, V, N, Z, C. Cycles: 1

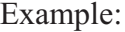

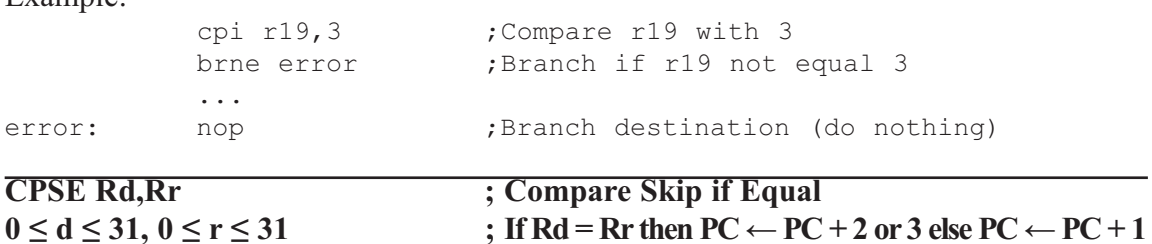

This instruction performs a compare between two registers Rd and Rr, and skips the next instruction if  $Rd = Rr$ .

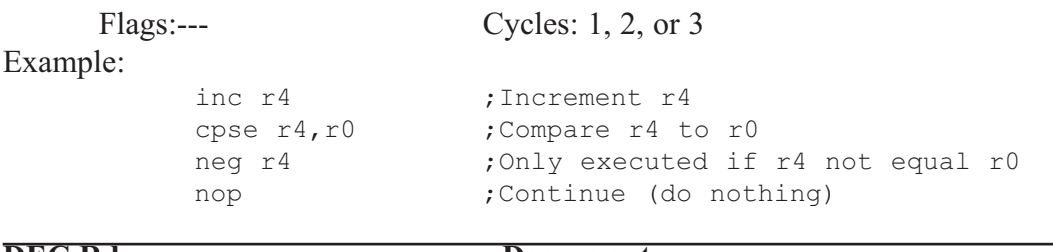

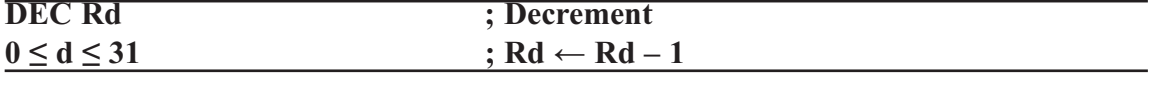

Subtracts one from the contents of register Rd and places the result in the destination register Rd.

The C flag in SREG is not affected by the operation, thus allowing the DEC instruction to be used on a loop counter in multiple-precision computations.

When operating on unsigned values, only BREQ and BRNE branches can be expected to perform consistently. When operating on two's complement values, all signed branches are available.

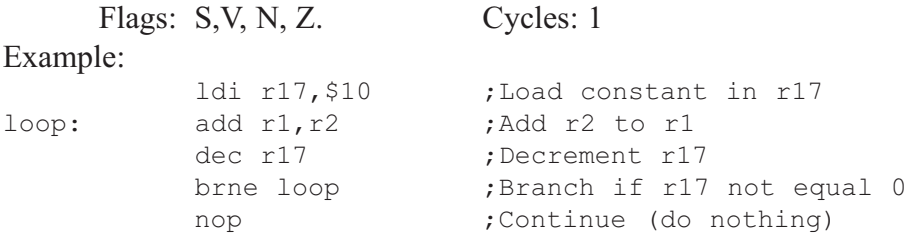

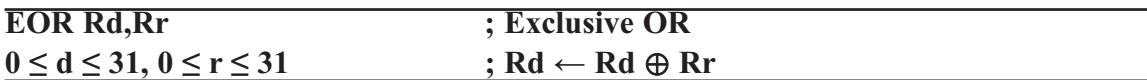

Performs the logical Exclusive OR between the contents of register Rd and register Rr and places the result in the destination register Rd.

Flags: S, V,  $Z \leftarrow 0$ , N, Z. Cycles: 1

Example:

eor r4, r4 ;Clear r4 eor r0, r22 ; Bitwise XOR between r0 and r22

#### **FMUL Rd,Rr ; Fractional Multiply Unsigned**  $16 \le d \le 23$ ,  $16 \le r \le 23$  ; R1:R0  $\leftarrow$  Rd  $\times$  Rr (unsigned  $\leftarrow$  unsigned  $\times$  unsigned)

This instruction performs 8-bit  $\times$  8-bit  $\rightarrow$  16-bit unsigned multiplication and shifts the result one bit left.

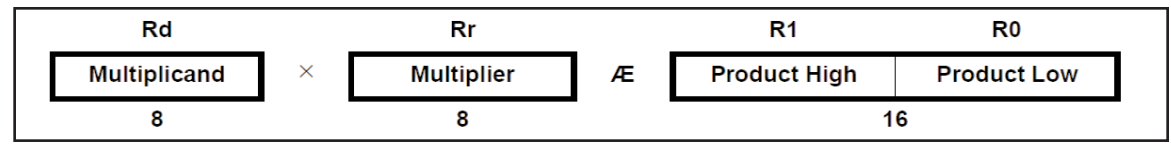

Let (N.Q) denote a fractional number with N binary digits left of the radix point, and Q binary digits right of the radix point. A multiplication between two numbers in the formats (N1.Q1) and (N2.Q2) results in the format  $((N1 + N2) \cdot (Q1 + Q2))$ . For signal processing applications, the (1.7) format is widely used for the inputs, resulting in a (2.14) format for the product. A left shift is required for the high byte of the product to be in the same format as the inputs. The FMUL instruction incorporates the shift operation in the same number of cycles as MUL.

The (1.7) format is most commonly used with signed numbers, while FMUL performs an unsigned multiplication. This instruction is therefore most useful for calculating one of the partial products when performing a signed multiplication with 16-bit inputs in the (1.15) format, yielding a result in the (1.31) format. (Note: The result of the FMUL operation may suffer from a 2's complement overflow if interpreted as a number in the (1.15) format.) The MSB of the multiplication before shifting must be taken into account, and is found in the carry bit. See the following example.

The multiplicand Rd and the multiplier Rr are two registers containing unsigned fractional numbers where the implicit radix point lies between bit 6 and bit 7. The 16-bit unsigned fractional product with the implicit radix point between bit 14 and bit 15 is placed in R1 (high byte) and R0 (low byte).

```
Flags: Z, C. Cycles: 2
Example:<br>7*************;****************************************************************
;* DESCRIPTION
;* Signed fractional multiply of two 16-bit numbers with 32-bit result.
;* r19:r18:r17:r16 = ( r23:r22 * r21:r20 ) << 1
;****************************************************************
            fmuls 16x16_32:
            clr r2
            fmuls r23, r21 \qquad ; ((signed)ah *(signed)bh) << 1
            movw r19:r18, r1:r0
            fmul r22, r20 ; (al * bl) << 1
            adc r18, r2
            movwr17:r16, r1:r0
            fmulsu r23, r20 \qquad ; ((signed)ah * bl) << 1
            sbc r19, r2
            add r17, r0
            adc r18, r1
            adc r19, r2
            fmulsu r21, r22 \qquad ; ((signed)bh * al) << 1
            sbc r19, r2
            add r17, r0
            adc r18, r1
            adc r19, r2
```
#### **FMULS Rd,Rr ; Fractional Multiply Signed**  $16 \le d \le 23, 16 \le r \le 23$  ; R1:R0  $\leftarrow$  Rd  $\times$  Rr (signed  $\leftarrow$  signed)

This instruction performs 8-bit  $\times$  8-bit  $\rightarrow$  16-bit signed multiplication and shifts the result one bit left.

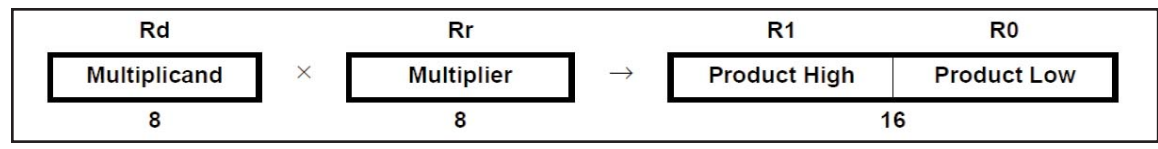

Let (N.Q) denote a fractional number with N binary digits left of the radix point, and Q binary digits right of the radix point. A multiplication between two numbers in the formats (N1.Q1) and (N2.Q2) results in the format  $((N1 + N2) \cdot (Q1 + Q2))$ . For signal processing applications, the (1.7) format is widely used for the inputs, resulting in a (2.14) format for the product. A left shift is required for the high byte of the product to be in the same format as the inputs. The FMULS instruction incorporates the shift operation in the same number of cycles as MULS.

The multiplicand Rd and the multiplier Rr are two registers containing signed fractional numbers where the implicit radix point lies between bit 6 and bit 7. The 16-bit signed fractional product with the implicit radix point between bit 14 and bit 15 is placed in R1 (high byte) and R0 (low byte).

Note that when multiplying  $0x80$  (-1) with  $0x80$  (-1), the result of the shift operation is  $0x8000$  (-1). The shift operation thus gives a two's complement overflow. This must be checked and handled by software.

This instruction is not available in all devices. Refer to the device-specific instruction set summary.

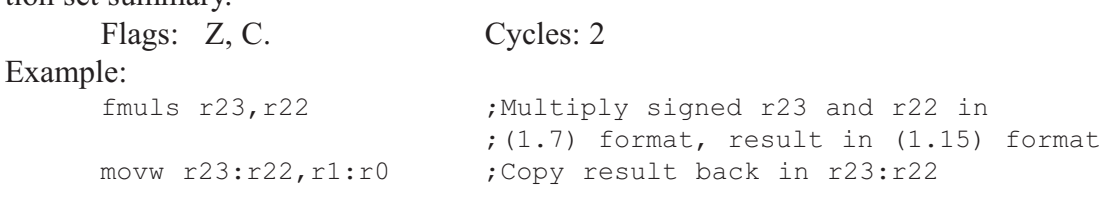

```
FMULSU Rd,Rr ; Fractional Multiply Signed with Unsigned
16 \le d \le 23, 16 \le r \le 23 ; R1:R0 \leftarrow Rd \times Rr
```
This instruction performs 8-bit  $\times$  8-bit  $\rightarrow$  16-bit signed multiplication and shifts the result one bit left.

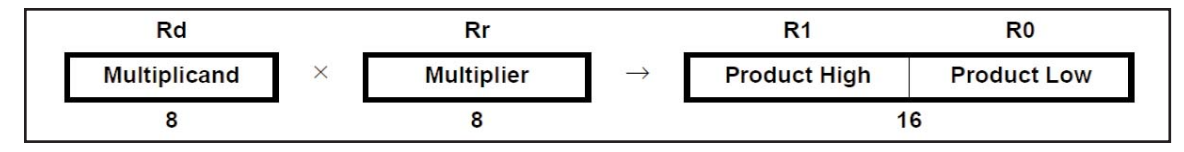

Let (N.Q) denote a fractional number with N binary digits left of the radix point, and Q binary digits right of the radix point. A multiplication between two numbers in the formats (N1.Q1) and (N2.Q2) results in the format  $((N1 + N2) \cdot (Q1 + Q2))$ . For signal processing applications, the (1.7) format is widely used for the inputs, resulting in a (2.14) format for the product. A left shift is required for the high byte of the product to be in the same format as the inputs. The FMULSU instruction incorporates the shift operation in the same number of cycles as MULSU.

The (1.7) format is most commonly used with signed numbers, while FMULSU

performs a multiplication with one unsigned and one signed input. This instruction is therefore most useful for calculating two of the partial products when performing a signed multiplication with 16-bit inputs in the  $(1.15)$  format, yielding a result in the  $(1.31)$  format. (Note: The result of the FMULSU operation may suffer from a 2's complement overflow if interpreted as a number in the (1.15) format.) The MSB of the multiplication before shifting must be taken into account, and is found in the carry bit. See the following example.

The multiplicand Rd and the multiplier Rr are two registers containing fractional numbers where the implicit radix point lies between bit 6 and bit 7. The multiplicand Rd is a signed fractional number, and the multiplier Rr is an unsigned fractional number. The 16-bit signed fractional product with the implicit radix point between bit 14 and bit 15 is placed in R1 (high byte) and R0 (low byte).

This instruction is not available in all devices. Refer to the device-specific instruction set summary.

Flags: Z, C. Cycles: 2 Example: ;\*\*\*\*\*\*\*\*\*\*\*\*\*\*\*\*\*\*\*\*\*\*\*\*\*\*\*\*\*\*\*\*\*\*\*\*\*\*\*\*\*\*\*\*\*\*\*\*\*\*\*\*\*\*\*\*\*\*\*\*\*\*\* ;\* DESCRIPTION ;\* Signed fractional multiply of two 16-bit numbers with 32-bit result.  $; *$  r19:r18:r17:r16 = ( r23:r22 \* r21:r20 ) << 1 ;\*\*\*\*\*\*\*\*\*\*\*\*\*\*\*\*\*\*\*\*\*\*\*\*\*\*\*\*\*\*\*\*\*\*\*\*\*\*\*\*\*\*\*\*\*\*\*\*\*\*\*\*\*\*\*\*\*\*\*\*\*\*\* fmuls16x16\_32: clrr2 fmuls r23, r21 ; ((signed)ah \* (signed)bh) << 1 movwr19:r18, r1:r0 fmul r22, r20 ; (al \* bl) << 1 adc r18, r2 movwr17:r16, r1:r0 fmulsu r 23, r20 ; ((signed)ah \* bl) << 1 sbc r19, r2 add r17, r0 adc r18, r1 adc r19, r2 fmulsu r21, r22 ;  $((signed)$ bh \* al) << 1 sbc r19, r2 add r17, r0 adc r18, r1 adc r19, r2

#### **ICALL ; Indirect Call to Subroutine**

Indirect call of a subroutine pointed to by the  $Z$  (16 bits) pointer register in the register file. The Z-pointer register is 16 bits wide and allows calls to a subroutine within the lowest 64K words (128K bytes) section in the program memory space. The stack pointer uses a post-decrement scheme during ICALL.

This instruction is not available in all devices. Refer to the device-specific instruction set summary.

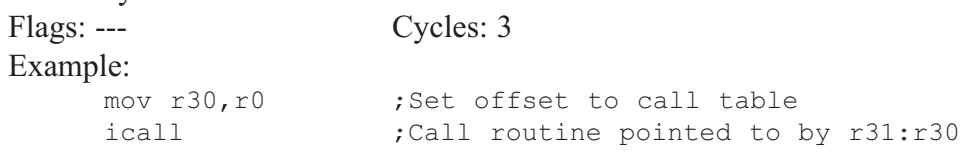

Indirect jump to the address pointed to by the Z (16 bits) pointer register in the register file. The Z-pointer register is 16 bits wide and allows jumps within the lowest 64K words (128K bytes) of the program memory.

This instruction is not available in all devices. Refer to the device-specific instruction set summary.

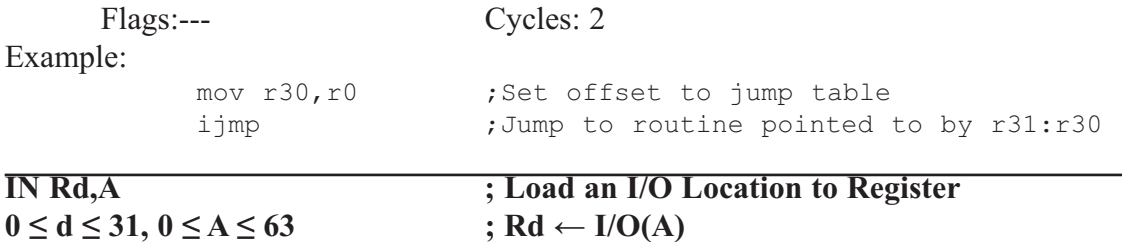

Loads data from the I/O space (ports, timers, configuration registers, etc.) into register Rd in the register file.

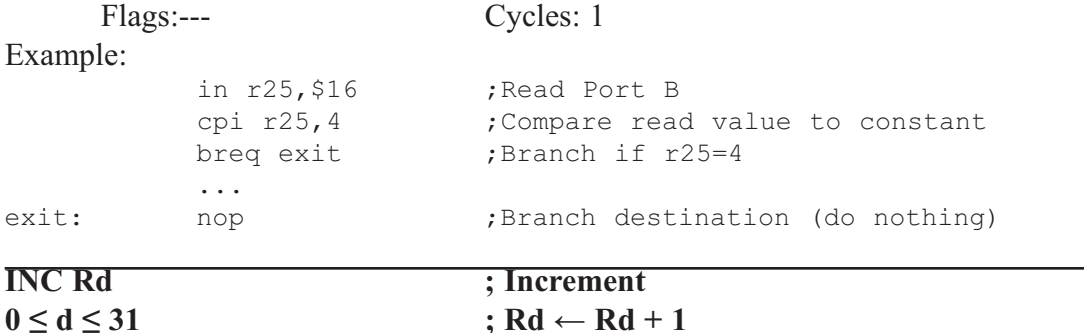

Adds one to the contents of register Rd and places the result in the destination register Rd.

The C flag in SREG is not affected by the operation, thus allowing the INC instruction to be used on a loop counter in multiple-precision computations.

When operating on unsigned numbers, only BREQ and BRNE branches can be expected to perform consistently. When operating on two's complement values, all signed branches are available.

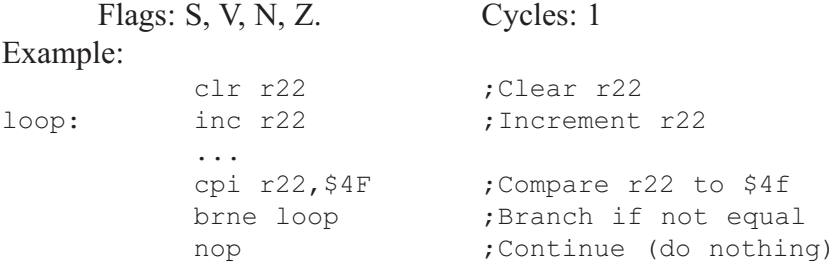

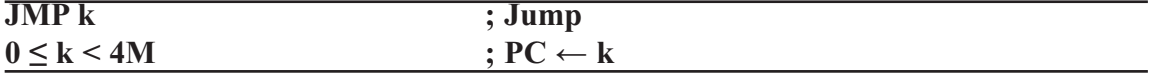

Jump to an address within the entire 4M (words) program memory. See also RJMP.

Flags:--- Cycles: 3

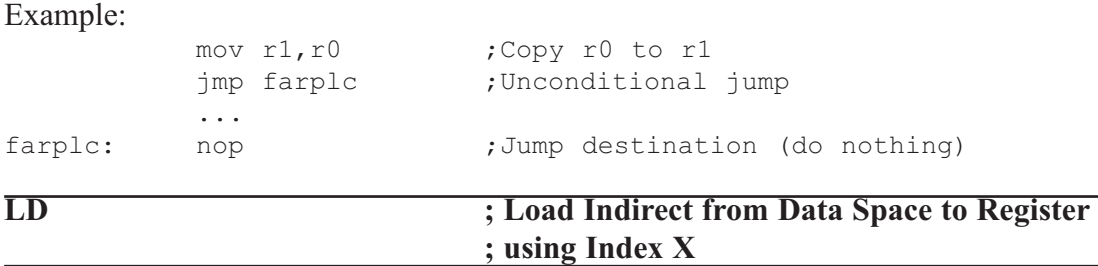

Loads one byte indirect from the data space to a register. For parts with SRAM, the data space consists of the register file, I/O memory, and internal SRAM (and external SRAM if applicable). For parts without SRAM, the data space consists of the register file only. The EEPROM has a separate address space.

The data location is pointed to by the X (16 bits) pointer register in the register file. Memory access is limited to the current data segment of 64K bytes. To access another data segment in devices with more than 64K bytes data space, the RAMPX in register in the I/O area has to be changed.

The X-pointer register can either be left unchanged by the operation, or it can be post-incremented or pre-decremented.

These features are especially suited for accessing arrays, tables, and stack pointer usage of the X-pointer register. Note that only the low byte of the X-pointer is updated in devices with no more than 256 bytes data space. For such devices, the high byte of the pointer is not used by this instruction and can be used for other purposes. The RAMPX register in the I/O area is updated in parts with more than 64K bytes data space or more than 64K bytes program memory, and the increment/ decrement is added to the entire 24 bit address on such devices.

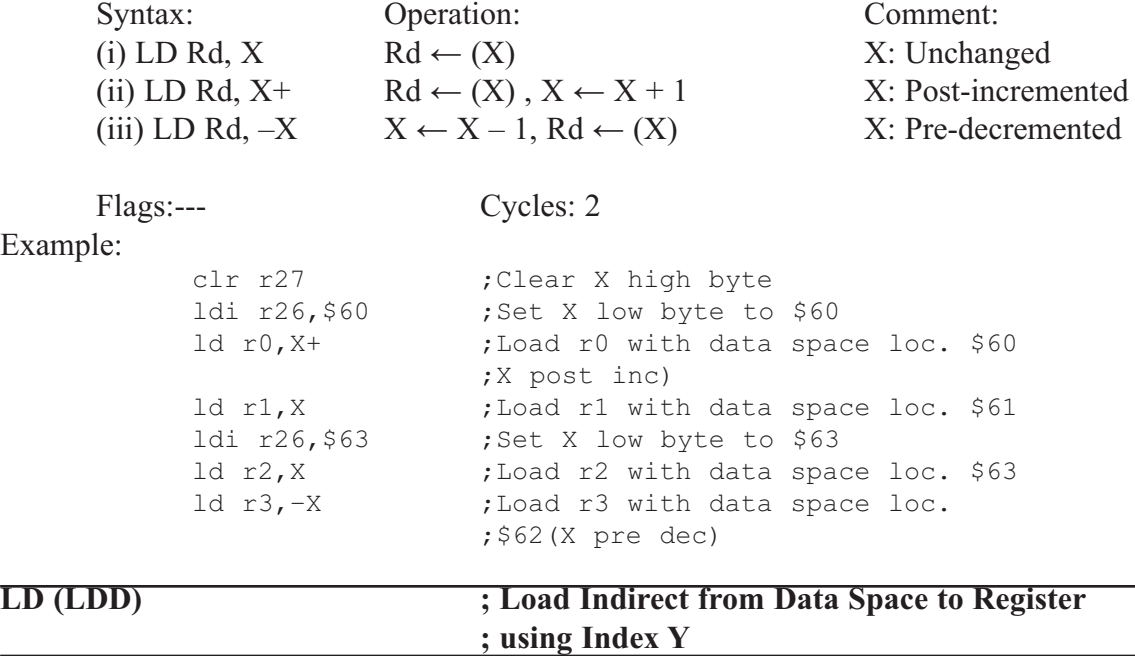

Loads one byte indirect with or without displacement from the data space to a register. For parts with SRAM, the data space consists of the register file, I/O memory, and internal SRAM (and external SRAM if applicable). For parts without SRAM, the data space consists of the register file only. The EEPROM has a separate address space.

The data location is pointed to by the Y (16 bits) pointer register in the register file. Memory access is limited to the current data segment of 64K bytes. To access another data segment in devices with more than 64K bytes data space, the RAMPY in register in the I/O area has to be changed.

The Y-pointer register can either be left unchanged by the operation, or it can be post-incremented or pre-decremented. These features are especially suited for accessing arrays, tables, and stack pointer usage of the Y-pointer register. Note that only the low byte of the Y-pointer is updated in devices with no more than 256 bytes data space. For such devices, the high byte of the pointer is not used by this instruction and can be used for other purposes. The RAMPY register in the I/O area is updated in parts with more than 64K bytes data space or more than 64K bytes program memory, and the increment/ decrement/displacement is added to the entire 24-bit address on such devices.

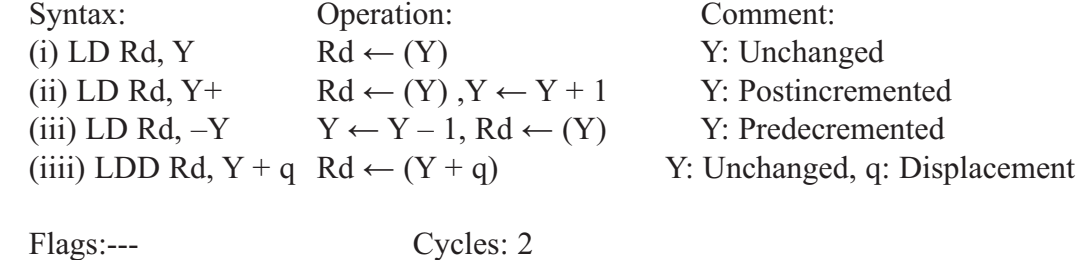

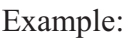

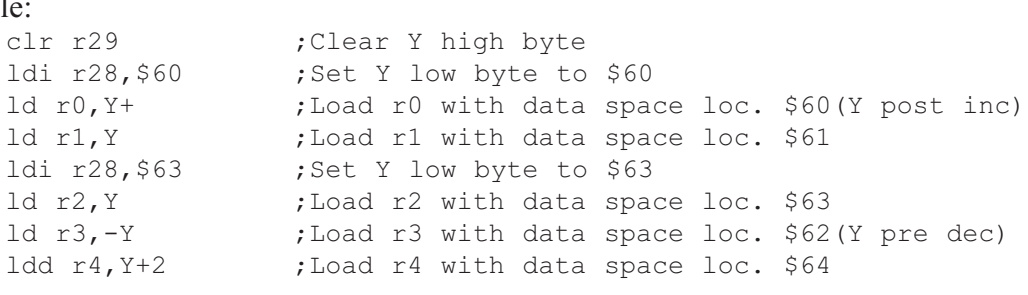

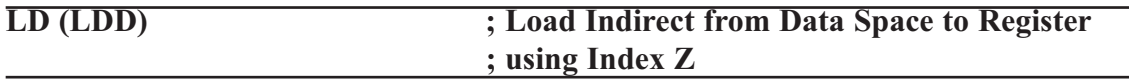

Loads one byte indirect with or without displacement from the data space to a register. For parts with SRAM, the data space consists of the register file, I/O memory, and internal SRAM (and external SRAM if applicable). For parts without SRAM, the data space consists of the register file only. The EEPROM has a separate address space.

The data location is pointed to by the Z (16 bits) pointer register in the register file. Memory access is limited to the current data segment of 64K bytes. To access another data segment in devices with more than 64K bytes data space, the RAMPZ in register in the I/O area has to be changed.

The Z-pointer register can either be left unchanged by the operation, or it can be post-incremented or pre-decremented. These features are especially suited for stack pointer usage of the Z-pointer register, however because the Z-pointer register can be used for indirect subroutine calls, indirect jumps, and table lookup, it is often more convenient to use the X or Y-pointer as a dedicated stack pointer. Note that only the low byte of the Zpointer is updated in devices with no more than 256 bytes data space. For such devices, the high byte of the pointer is not used by this instruction and can be used for other purposes. The RAMPZ register in the I/O area is updated in parts with more than 64K bytes data space or more than 64K bytes program memory, and the increment/decrement/displacement is added to the entire 24-bit address on such devices.

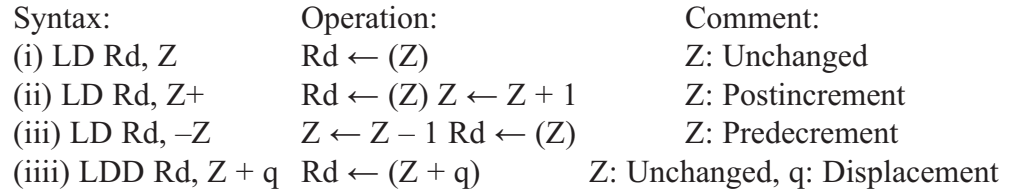

#### Flags:--- Cycles: 2

#### Example:

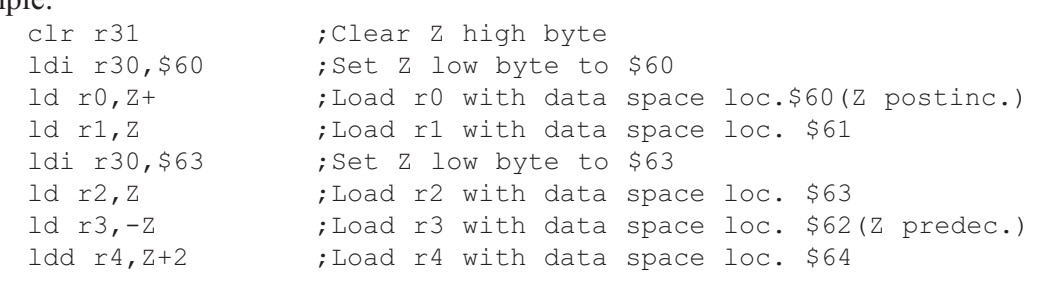

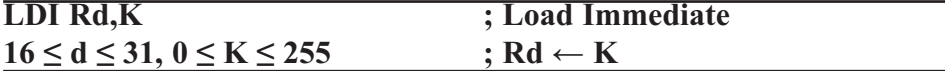

Loads an 8-bit constant directly to registers 16 to 31.<br>Flags:--- Cycles: 1

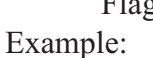

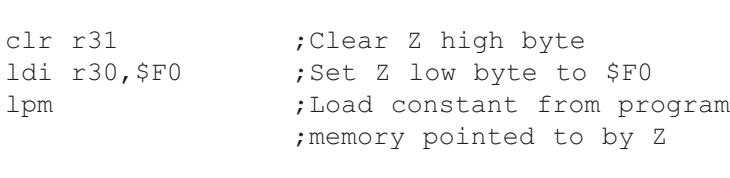

Cycles: 1

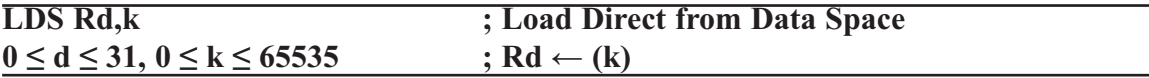

Loads one byte from the data space to a register. The data space consists of the register file, I/O memory, and SRAM.

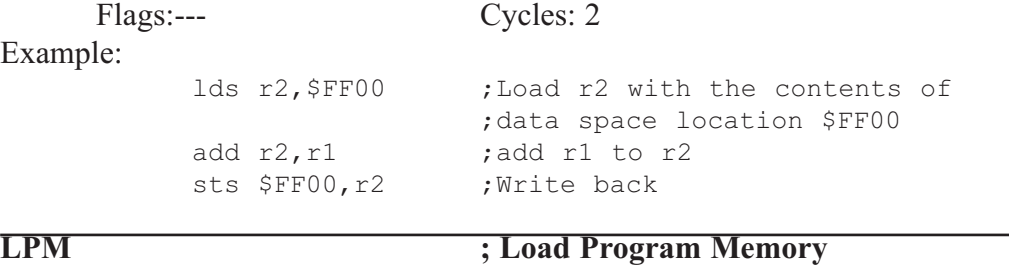

Loads one byte pointed to by the Z-register into the destination register Rd. This instruction features a 100% space effective constant initialization or constant data fetch. The program memory is organized in 16-bit words while the Z-pointer is a byte address. Thus, the least significant bit of the Z-pointer selects either the low byte  $(ZLSB = 0)$  or the high byte ( $ZLSB = 1$ ). This instruction can address the first 64K bytes (32K words) of program memory. The Z-pointer register can either be left unchanged by the operation, or it can be incremented. The incrementation does not apply to the RAMPZ register.

Devices with self-programming capability can use the LPM instruction to read the Fuse and Lock bit values. Refer to the device documentation for a detailed description.

Syntax: Operation: Comment: (i) LPM  $R0 \leftarrow (Z)$  Z: Unchanged, R0 implied Rd (ii) LPM Rd, Z  $\text{Rd} \leftarrow (Z)$  Z: Unchanged (iii) LPM Rd,  $Z^+$  Rd  $\leftarrow$  (Z),  $Z \leftarrow Z + 1Z$ : Postincremented Flags:--- Cycles: 3 Example: ldi ZH, high(Table\_1<<1);Initialize Z-pointer ldi ZL, low(Table\_1<<1) lpm r16, Z ;Load constant from program ;Memory pointed to by Z (r31:r30) ... Table\_1:  $dw = 0 \times 5876$  ;0x76 is addresses when ZLSB = 0 ;0x58 is addresses when ZLSB = 1 ... **LSL Rd ; Logical Shift Left**  $0 \le d \le 31$  $\leftarrow$ Shifts all bits in Rd one place to  $\mathbf{C}$  $\leftarrow$  0 the left. Bit 0 is cleared. Bit 7 is loaded into the C flag of the SREG (Status Register). This operation effectively multiplies signed and unsigned values by two. Flags: H, S, V, N, Z, C. Cycles: 1 Example: add r0, r4 ;Add r4 to r0 lsl r0  $;$  Multiply r0 by 2 **LSR Rd ; Logical Shift Left**  $0 \le d \le 31$  $\rightarrow$ Shifts all bits in Rd one place to the  $0 \rightarrow$ с right. Bit 7 is cleared. Bit 0 is loaded into the C flag of the SREG. This operation effectively divides an unsigned value by two. The C flag can be used to round the result. Flags: S, V, N  $\leftarrow$  0, Z, C. Cycles: 1 Example: add r0, r4 ;Add r4 to r0 lsr r0 ;Divide r0 by 2 **MOV Rd,Rr ; Copy Register**  $0 \le d \le 31, 0 \le r \le 31$  ; Rd  $\leftarrow$  Rr

This instruction makes a copy of one register into another. The source register Rr is left unchanged, while the destination register Rd is loaded with a copy of Rr. Flags: --- Cycles: 1

Example: mov r16, r0 ;Copy r0 to r16 call check ;Call subroutine ... check: cpi r16, \$11 ;Compare r16 to \$11 ... ret ;Return from subroutine

#### **MOVW Rd + 1:Rd,Rr + 1:Rrd ; Copy RegisterWord d** ∈ **{0,2,...,30}, r** ∈ **{0,2,...,30} ; Rd + 1:Rd ← Rr + 1:Rr**

This instruction makes a copy of one register pair into another register pair. The source register pair  $Rr + 1:Rr$  is left unchanged, while the destination register pair  $Rd +$ 1:Rd is loaded with a copy of Rr + 1:Rr.

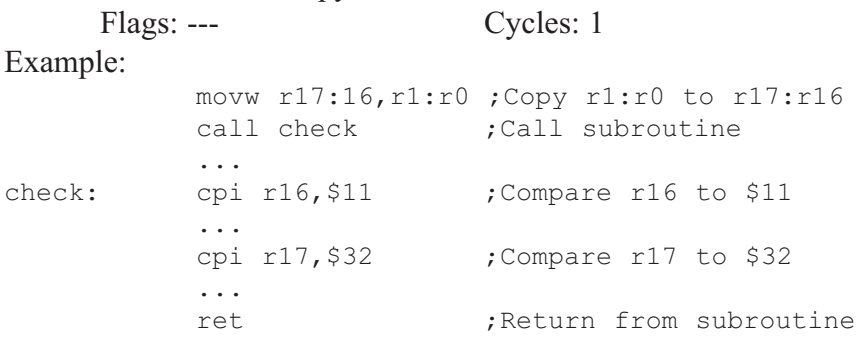

```
MUL Rd,Rr ; Multiply Unsigned
```
 $0 \le d \le 31, 0 \le r \le 31$  ;  $R1:R0 \leftarrow Rd \times Rr$  (unsigned  $\leftarrow$  unsigned  $\times$  unsigned)

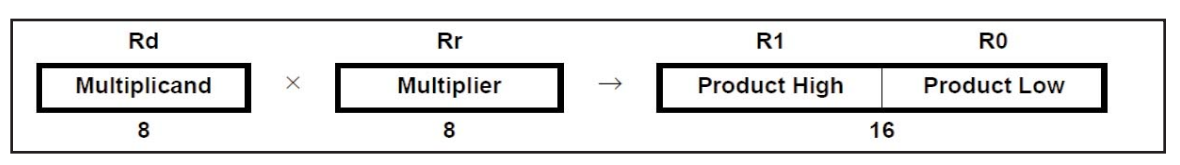

This instruction performs 8-bit  $\times$  8-bit  $\rightarrow$  16-bit unsigned multiplication.

The multiplicand Rd and the multiplier Rr are two registers containing unsigned numbers. The 16-bit unsigned product is placed in R1 (high byte) and R0 (low byte). Note that if the multiplicand or the multiplier is selected from R0 or R1 the result will overwrite those after multiplication.

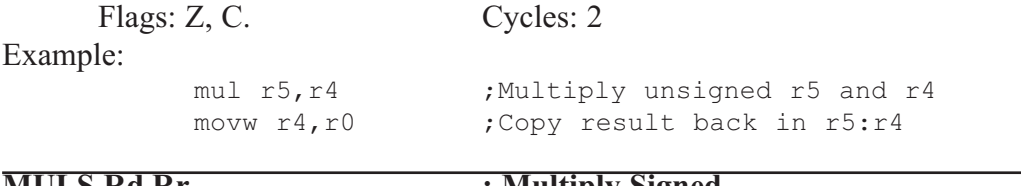

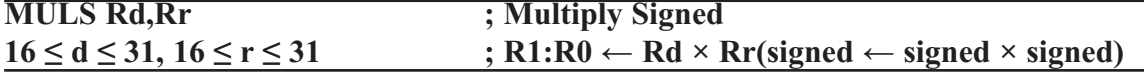

This instruction performs 8-bit  $\times$  8-bit  $\rightarrow$  16-bit signed multiplication.

The multiplicand Rd and the multiplier Rr are two registers containing signed numbers. The 16-bit signed product is placed in R1 (high byte) and R0 (low byte).

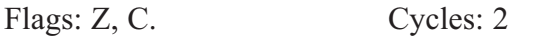

muls r21, r20 ; Multiply signed r21 and r20 movw r20, r0 ; Copy result back in r21:r20

This instruction performs 8-bit  $\times$  8-bit  $\rightarrow$  16-bit multiplication of a signed and an unsigned number.

The multiplicand Rd and the multiplier Rr are two registers. The multiplicand Rd is a signed number, and the multiplier Rr is unsigned. The 16-bit signed product is placed in R1 (high byte) and R0 (low byte).

Flags: Z, C. Cycles: 2 Example:---

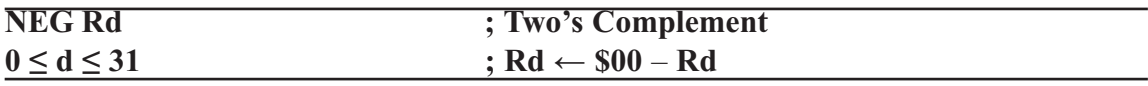

Replaces the contents of register Rd with its two's complement; the value \$80 is left unchanged.

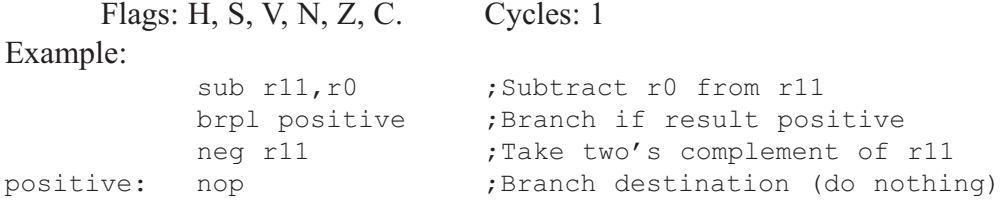

#### **NOP ; No Operation**

This instruction performs a single-cycle No Operation.

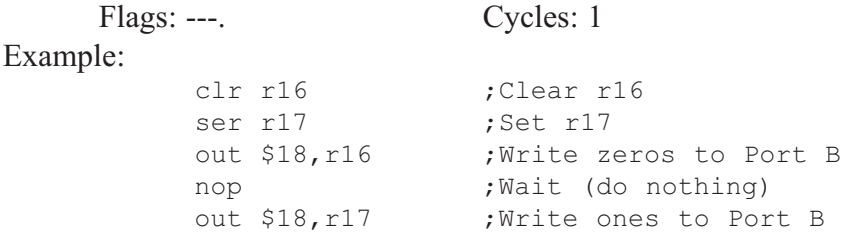

![](_page_25_Picture_294.jpeg)

Performs the logical OR between the contents of register Rd and register Rr and places the result in the destination register Rd.

![](_page_25_Picture_295.jpeg)

![](_page_26_Picture_327.jpeg)

Performs the logical OR between the contents of register Rd and a constant and places the result in the destination register Rd.

Flags:  $S, V \leftarrow 0, N, Z$ . Cycles: 1

Example:

![](_page_26_Picture_328.jpeg)

![](_page_26_Picture_329.jpeg)

Stores data from register Rr in the register file to I/O space (ports, timers, configuration registers, etc.).

![](_page_26_Picture_330.jpeg)

This instruction loads register Rd with a byte from the STACK. The stack pointer is pre-incremented by 1 before the POP.

![](_page_26_Picture_331.jpeg)

 $0 \le d \le 31$  ; STACK  $\leftarrow$  Rr

This instruction stores the contents of register Rr on the STACK. The stack pointer is post-decremented by 1 after the PUSH.

![](_page_26_Picture_332.jpeg)

![](_page_27_Picture_242.jpeg)

Relative call to an address within  $PC - 2K + 1$  and  $PC + 2K$  (words). The return address (the instruction after the RCALL) is stored onto the stack. (See also CALL.) In the assembler, labels are used instead of relative operands. For AVR microcontrollers with program memory not exceeding 4K words (8K bytes) this instruction can address the entire memory from every address location. The stack pointer uses a post-decrement scheme during RCALL.

![](_page_27_Picture_243.jpeg)

**RET** ; Return from Subroutine

Returns from subroutine. The return address is loaded from the stack. The stack pointer uses a pre-increment scheme during RET.

![](_page_27_Picture_244.jpeg)

#### **RETI** ; Return from Interrupt

Returns from interrupt. The return address is loaded from the stack and the Global Interrupt flag is set.

Note that the Status Register is not automatically stored when entering an interrupt routine, and it is not restored when returning from an interrupt routine. This must be handled by the application program. The stack pointer uses a pre-increment scheme during RETI.

![](_page_27_Picture_245.jpeg)

![](_page_28_Picture_368.jpeg)

Relative jump to an address within  $PC - 2K +1$  and  $PC + 2K$  (words). In the assembler, labels are used instead of relative operands. For AVR microcontrollers with program memory not exceeding 4K words (8K bytes) this instruction can address the entire memory from every address location.

![](_page_28_Picture_369.jpeg)

![](_page_28_Picture_370.jpeg)

Shifts all bits in Rd one place to the left. The C flag is shifted into bit 0 of Rd. Bit 7 is shifted into the C flag. This operation combined with LSL effectively multiplies multibyte signed and unsigned values by two.

![](_page_28_Figure_5.jpeg)

![](_page_28_Picture_371.jpeg)

## **0 ≤ d ≤ 31**

**ROR Rd ; Rotate Right through Carry**

Shifts all bits in Rd one place to the right. The C flag is shifted into bit 7 of Rd. Bit 0 is shifted into the C flag. This operation combined with ASR effectively divides multibyte signed values by two.

![](_page_28_Figure_10.jpeg)

Combined with LSR, it effectively divides multibyte unsigned values by two. The Carry flag can be used to round the result.

![](_page_28_Picture_372.jpeg)

**APPENDIX B: AVR INSTRUCTIONS EXPLAINED 661**

![](_page_29_Picture_338.jpeg)

Subtracts two registers and subtracts with the C flag and places the result in the destination register Rd.

![](_page_29_Picture_339.jpeg)

 $0 \le d \le 31, 0 \le r \le 31$  ; Rd  $\leftarrow$  Rd  $-K-C$ 

Subtracts a constant from a register and subtracts with the C flag and places the result in the destination register Rd.

![](_page_29_Picture_340.jpeg)

Sets a specified bit in an I/O register. This instruction operates on the lower 32 I/O registers.

Example:

Flags: ---. Cycles: 2

![](_page_29_Picture_341.jpeg)

![](_page_29_Picture_342.jpeg)

This instruction tests a single bit in an I/O register and skips the next instruction if the bit is cleared. This instruction operates on the lower 32 I/O registers.

Flags:---. Cycles: 1/2/3 Example: e2wait: sbic \$1C,1 ;Skip next inst. if EEWE cleared rjmp e2wait ;EEPROM write not finished nop ;Continue (do nothing) **SBIS A,b ; Skip if Bit in I/O Register is Set**  $0 \le d \le 31, 0 \le r \le 31$  ; If  $I/O(A,b) = 1$  then  $PC \leftarrow PC + 2$  (or 3) else  $PC \leftarrow PC + 1$ 

This instruction tests a single bit in an I/O register and skips the next instruction if the bit is set. This instruction operates on the lower 32 I/O registers.

![](_page_29_Picture_343.jpeg)

![](_page_30_Picture_326.jpeg)

Subtracts an immediate value  $(0-63)$  from a register pair and places the result in the register pair. This instruction operates on the upper four register pairs, and is well suited for operations on the pointer registers.

![](_page_30_Picture_327.jpeg)

![](_page_30_Picture_328.jpeg)

Sets specified bits in register Rd. Performs the logical ORI between the contents of register Rd and a constant mask K and places the result in the destination register Rd.

Flags:  $S, V \leftarrow 0, N, Z$ . Cycles: 1 Example: sbr r16,

![](_page_30_Picture_329.jpeg)

![](_page_30_Picture_330.jpeg)

This instruction tests a single bit in an I/O register and skips the next instruction if the bit is set. This instruction operates on the lower 32 I/O registers.<br> $C_{\text{Velse}}$ :  $1/2/3$ 

![](_page_30_Picture_331.jpeg)

![](_page_30_Picture_332.jpeg)

This instruction tests a single bit in a register and skips the next instruction if the bit is set.

![](_page_30_Picture_333.jpeg)

adc r0,r1 ;r0=r0+r1+1

![](_page_31_Picture_231.jpeg)

![](_page_32_Picture_183.jpeg)

This instruction sets the circuit in sleep mode defined by the MCU control regis-

![](_page_32_Picture_184.jpeg)

ter.

#### **SPM ; Store Program Memory**

SPM can be used to erase a page in the program memory, to write a page in the program memory (that is already erased), and to set Boot Loader Lock bits. In some devices, the program memory can be written one word at a time, in other devices an entire page can be programmed simultaneously after first filling a temporary page buffer. In all cases, the program memory must be erased one page at a time. When erasing the program memory, the RAMPZ and Z-register are used as page address. When writing the program memory, the RAMPZ and Z-register are used as page or word address, and the R1:R0 register pair is used as data(1). When setting the Boot Loader Lock bits, the R1:R0 register pair is used as data.

Refer to the device documentation for detailed description of SPM usage. This instruction can address the entire program memory.

![](_page_32_Picture_185.jpeg)

Stores one byte indirect from a register to data space. For parts with SRAM, the data space consists of the register file, I/O memory, and internal SRAM (and external SRAM if applicable). For parts without SRAM, the data space consists of the register file only. The EEPROM has a separate address space.

The data location is pointed to by the  $X$  (16 bits) pointer register in the register file. Memory access is limited to the current data segment of 64K bytes. To access another data segment in devices with more than 64K bytes data space, the RAMPX register in the I/O area has to be changed.

The X-pointer register can either be left unchanged by the operation, or it can be post-incremented or pre-decremented.These features are especially suited for accessing arrays, tables, and stack pointer usage of the X-pointer register. Note that only the low byte of the X-pointer is updated in devices with no more than 256 bytes data space. For such devices, the high byte of the pointer is not used by this instruction and can be used for other purposes. The RAMPX register in the I/O area is updated in parts with more than 64K bytes data space or more than 64K bytes program memory, and the increment/ decrement is added to the entire 24-bit address on such devices.

Flags: ---. Cycles: 2 Syntax: Operation: Comment: (i) ST X, Rr  $(X) \leftarrow Rr$  X: Unchanged (ii) ST X+, Rr  $(X) \leftarrow Rr X \leftarrow X + 1$  X: Postincremented (iii) ST –X, Rr  $X \leftarrow X - 1$  (X)  $\leftarrow$  Rr X: Predecremented Example: clr r27 :Clear X high byte

![](_page_33_Picture_269.jpeg)

![](_page_33_Picture_270.jpeg)

Stores one byte indirect with or without displacement from a register to data space. For parts with SRAM, the data space consists of the register file, I/O memory, and internal SRAM (and external SRAM if applicable). For parts without SRAM, the data space consists of the register file only. The EEPROM has a separate address space.

The data location is pointed to by the Y (16 bits) pointer register in the register file. Memory access is limited to the current data segment of 64K bytes. To access another data segment in devices with more than 64K bytes data space, the RAMPY register in the I/O area has to be changed.

The Y-pointer register can either be left unchanged by the operation, or it can be post-incremented or pre-decremented. These features are especially suited for accessing arrays, tables, and stack pointer usage of the Y-pointer register. Note that only the low byte of the Y-pointer is updated in devices with no more than 256 bytes data space. For such devices, the high byte of the pointer is not used by this instruction and can be used for other purposes. The RAMPY register in the I/O area is updated in parts with more than 64K bytes data space or more than 64K bytes program memory, and the increment/ decrement/displacement is added to the entire 24-bit address on such devices.

Flags: ---. Cycles:2

![](_page_34_Picture_263.jpeg)

Example:

![](_page_34_Picture_264.jpeg)

![](_page_34_Picture_265.jpeg)

Stores one byte indirect with or without displacement from a register to data space. For parts with SRAM, the data space consists of the register file, I/O memory, and internal SRAM (and external SRAM if applicable). For parts without SRAM, the data space consists of the register file only. The EEPROM has a separate address space.

The data location is pointed to by the Z (16 bits) pointer register in the register file. Memory access is limited to the current data segment of 64K bytes. To access another data segment in devices with more than 64K bytes data space, the RAMPZ register in the I/O area has to be changed.

The Z-pointer register can either be left unchanged by the operation, or it can be post-incremented or pre-decremented. These features are especially suited for stack pointer usage of the Z-pointer register; however, because the Z-pointer register can be used for indirect subroutine calls, indirect jumps and table lookup, it is often more convenient to use the X or Y-pointer as a dedicated stack pointer. Note that only the low byte of the Zpointer is updated in devices with no more than 256 bytes data space. For such devices, the high byte of the pointer is not used by this instruction and can be used for other purposes. The RAMPZ register in the I/O area is updated in parts with more than 64K bytes data space or more than 64K bytes program memory, and the increment/decrement/displacement is added to the entire 24-bit address on such devices.

Flags: ---. Cycles: 2

![](_page_35_Picture_349.jpeg)

Stores one byte from a register to the data space. For parts with SRAM, the data space consists of the register file, I/O memory, and internal SRAM (and external SRAM if applicable). For parts without SRAM, the data space consists of the register file only. The EEPROM has a separate address space.

A 16-bit address must be supplied. Memory access is limited to the current data segment of 64K bytes. The STS instruction uses the RAMPD register to access memory above 64K bytes. To access another data segment in devices with more than 64K bytes data space, the RAMPD register in the I/O area has to be changed.

![](_page_35_Picture_350.jpeg)

![](_page_35_Picture_351.jpeg)

Subtracts two registers and places the result in the destination register Rd. Flags: H, S, V, N, Z, C. Cycles: 1

![](_page_35_Picture_352.jpeg)

![](_page_35_Picture_353.jpeg)

Subtracts a register and a constant and places the result in the destination register Rd. This instruction works on registers R16 to R31 and is very well suited for operations on the X, Y, and Z-pointers.

Flags: H, S, V, N, Z, C. Cycles: 1

![](_page_36_Picture_202.jpeg)

![](_page_36_Picture_203.jpeg)

![](_page_36_Picture_204.jpeg)

Tests if a register is zero or negative. Performs a logical AND between a register and itself. The register will remain unchanged.

![](_page_36_Picture_205.jpeg)

This instruction resets the watchdog timer. This instruction must be executed within a limited time given by the WD prescaler.

![](_page_36_Picture_206.jpeg)